# <span id="page-0-0"></span>**Electra Group 14**

Per Almquist Peter Andersson Marcus Bergenlid Victor Mangs Ali Mosavian

# <span id="page-1-0"></span>*5.5 Detailed Design*

**Overview Package Class Use Tree Deprecated Index Help**

**PREV CLASS NEXT CLASS CLASS FRAMES NO FRAMES All Classes** SUMMARY: NESTED | FIELD | CONSTR | [METHOD](#page-2-0) DETAIL: FIELD | CONSTR | METHOD

#### *fundamnit.agent Class NewsAgent*

java.lang.Object **fundamnit.agent.NewsAgent**

public class **NewsAgent** extends java.lang.Object

The news agent is responsible for the retrieving of news messages and storing of new news messages in the database. Javadoc by Peter

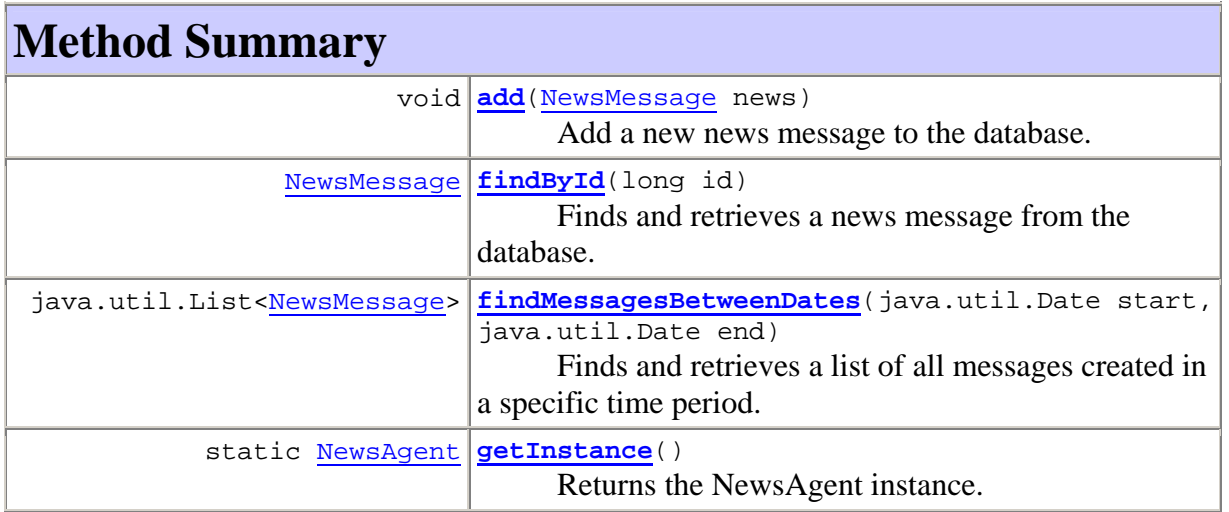

# **Methods inherited from class java.lang.Object**  clone, equals, finalize, getClass, hashCode, notify, notifyAll, toString, wait, wait, wait

# <span id="page-2-0"></span>**Method Detail**

#### **getInstance**

public static NewsAgent **getInstance**() Returns the NewsAgent instance. It makes sure that there is only one UserAgent instance, if there is none, one is created. Implements the singleton design pattern. **Returns:**

The NewsAgent instance.

#### **findById**

public NewsMessage **findById**(long id) Finds and retrieves a news message from the database.

#### **findMessagesBetweenDates**

```
public java.util.List<NewsMessage>
findMessagesBetweenDates(java.util.Date start,
```
java.util.Date end)

Finds and retrieves a list of all messages created in a specific time period.

#### **add**

public void **add**(NewsMessage news) Add a new news message to the database.

#### **Overview Package Class Use Tree Deprecated Index Help**

**PREV CLASS NEXT CLASS CLASS FRAMES NO FRAMES All Classes** SUMMARY: NESTED | FIELD | CONSTR | [METHOD](#page-2-0) DETAIL: FIELD | CONSTR | METHOD

#### **Overview Package Class Use Tree Deprecated Index Help**

**PREV CLASS** NEXT CLASS **FRAMES NO FRAMES All Classes** SUMMARY: NESTED | FIELD | [CONSTR](#page-3-0) | [METHOD](#page-2-0)

#### <span id="page-3-0"></span>*fundamnit.entities Class UserProfile*

java.lang.Object **fundamnit.entities.UserProfile**

public class **UserProfile** extends java.lang.Object

A database entity that represents a user profile. This class will be saved in the database using hibernate.

# **Constructor Summary UserProfile**()

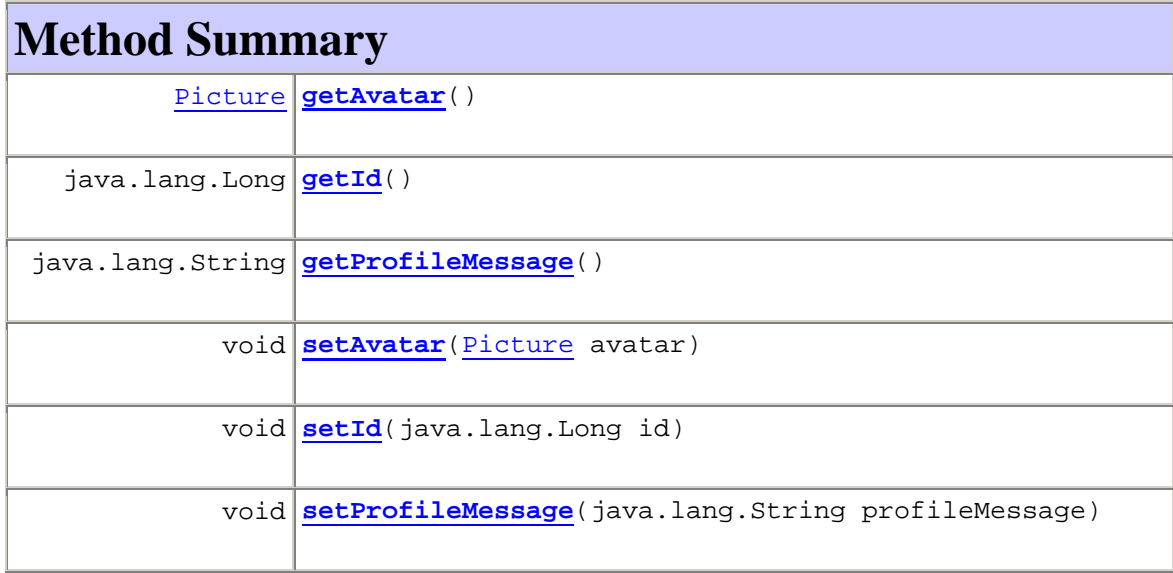

# **Methods inherited from class java.lang.Object**  clone, equals, finalize, getClass, hashCode, notify, notifyAll, toString, wait, wait, wait

# <span id="page-4-0"></span>**Constructor Detail**

### **UserProfile**

public **UserProfile**()

**Method Detail**

#### **getAvatar**

```
public Picture getAvatar()
```
#### **setAvatar**

public void **setAvatar**(Picture avatar)

#### **getId**

public java.lang.Long **getId**()

#### **setId**

public void **setId**(java.lang.Long id)

### **getProfileMessage**

public java.lang.String **getProfileMessage**()

#### **setProfileMessage**

public void **setProfileMessage**(java.lang.String profileMessage)

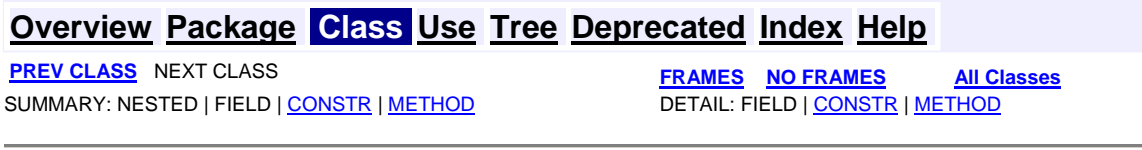

**Overview Package Class Use Tree Deprecated Index Help** PREV CLASS **NEXT CLASS FRAMES NO FRAMES All Classes**

#### *fundamnit.entities Class Class*

java.lang.Object **fundamnit.entities.Class**

public class **Class** extends java.lang.Object

Represents a class that a user belongs to according to his/her total AP. The class a user belongs to determines the weght of that user's vote when voting on other competitions.

# **Constructor Summary Class**()

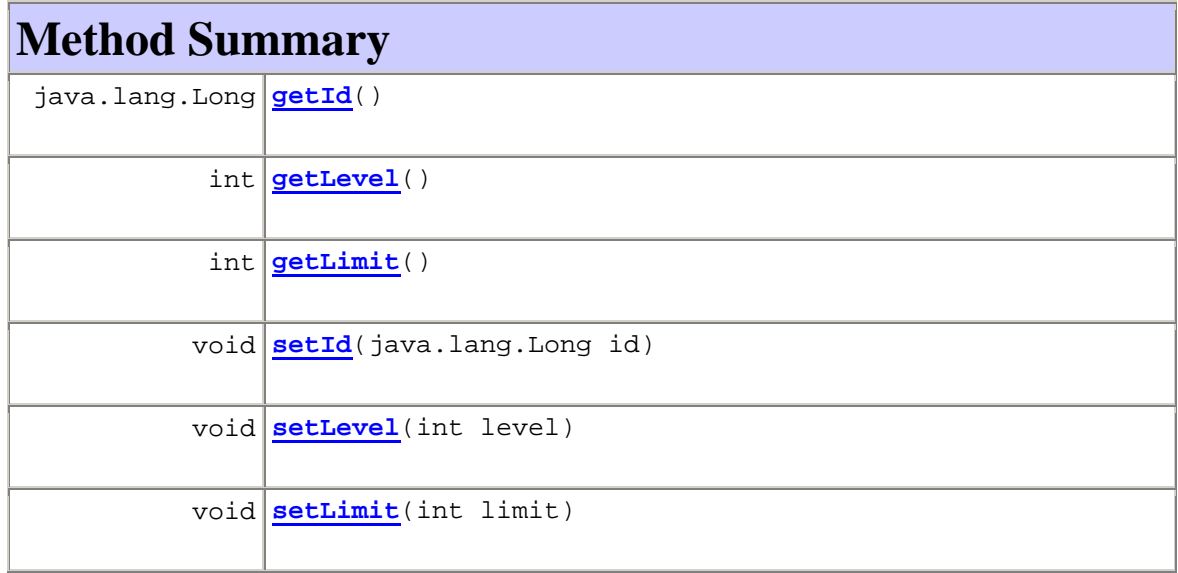

# **Methods inherited from class java.lang.Object**  clone, equals, finalize, getClass, hashCode, notify, notifyAll, toString, wait, wait, wait

# **Constructor Detail**

### **Class**

public **Class**()

# **Method Detail**

### **getLevel**

public int **getLevel**()

#### **setLevel**

public void **setLevel**(int level)

### **getLimit**

public int **getLimit**()

#### **setLimit**

public void **setLimit**(int limit)

#### **getId**

```
public java.lang.Long getId()
```
#### **setId**

public void **setId**(java.lang.Long id)

### **Overview Package Class Use Tree Deprecated Index Help**

 PREV CLASS **NEXT CLASS FRAMES NO FRAMES All Classes** SUMMARY: NESTED | FIELD | [CONSTR](#page-3-0) | [METHOD](#page-2-0) DETAIL: FIELD | [CONSTR](#page-4-0) | METHOD

**Overview Package Class Use Tree Deprecated Index Help**

**PREV CLASS NEXT CLASS FRAMES NO FRAMES All Classes** SUMMARY: NESTED | FIELD | [CONSTR](#page-3-0) | [METHOD](#page-2-0)

#### *fundamnit.entities Class Combatant*

java.lang.Object **fundamnit.entities.Combatant**

public class **Combatant** extends java.lang.Object

The Combatant class represents a user in a specific competition. This is an entity that can be saved in the database using hibernate. A combatant has a picture, a bet and user.

# **Constructor Summary**

**Combatant**()

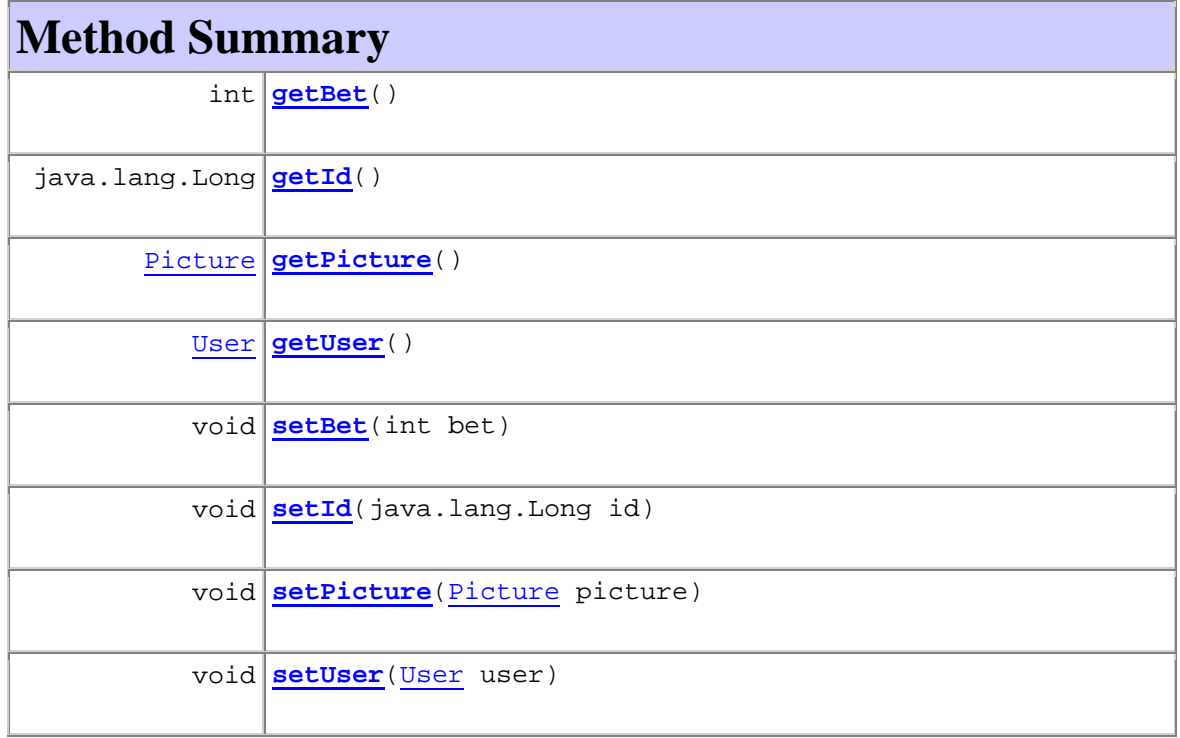

#### **Methods inherited from class java.lang.Object**

clone, equals, finalize, getClass, hashCode, notify, notifyAll, toString, wait, wait, wait

# **Constructor Detail**

#### **Combatant**

public **Combatant**()

**Method Detail**

# **getBet**

public int **getBet**()

#### **setBet**

public void **setBet**(int bet)

### **getPicture**

public Picture **getPicture**()

# **setPicture**

public void **setPicture**(Picture picture)

#### **getUser**

public User **getUser**()

#### **setUser**

public void **setUser**(User user)

#### **getId**

public java.lang.Long **getId**()

#### **setId**

public void **setId**(java.lang.Long id)

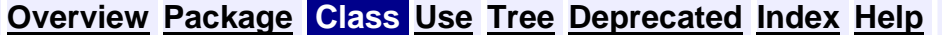

**PREV CLASS NEXT CLASS CLASS FRAMES NO FRAMES All Classes** SUMMARY: NESTED | FIELD | [CONSTR](#page-3-0) | [METHOD](#page-2-0) DETAIL: FIELD | [CONSTR](#page-4-0) | METHOD

#### **Overview Package Class Use Tree Deprecated Index Help**

**PREV CLASS NEXT CLASS FRAMES NO FRAMES All Classes** SUMMARY: NESTED | FIELD | [CONSTR](#page-3-0) | [METHOD](#page-2-0)

### *fundamnit.entities Class Competition*

java.lang.Object **fundamnit.entities.Competition**

public class **Competition** extends java.lang.Object

A database entity that represents a competition. This class will be saved in the database using hibernate.

# **Constructor Summary**

**Competition**()

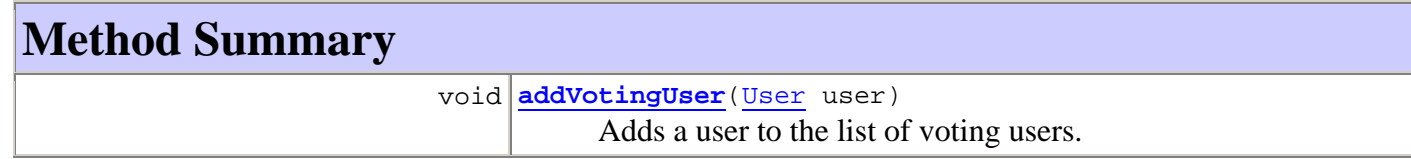

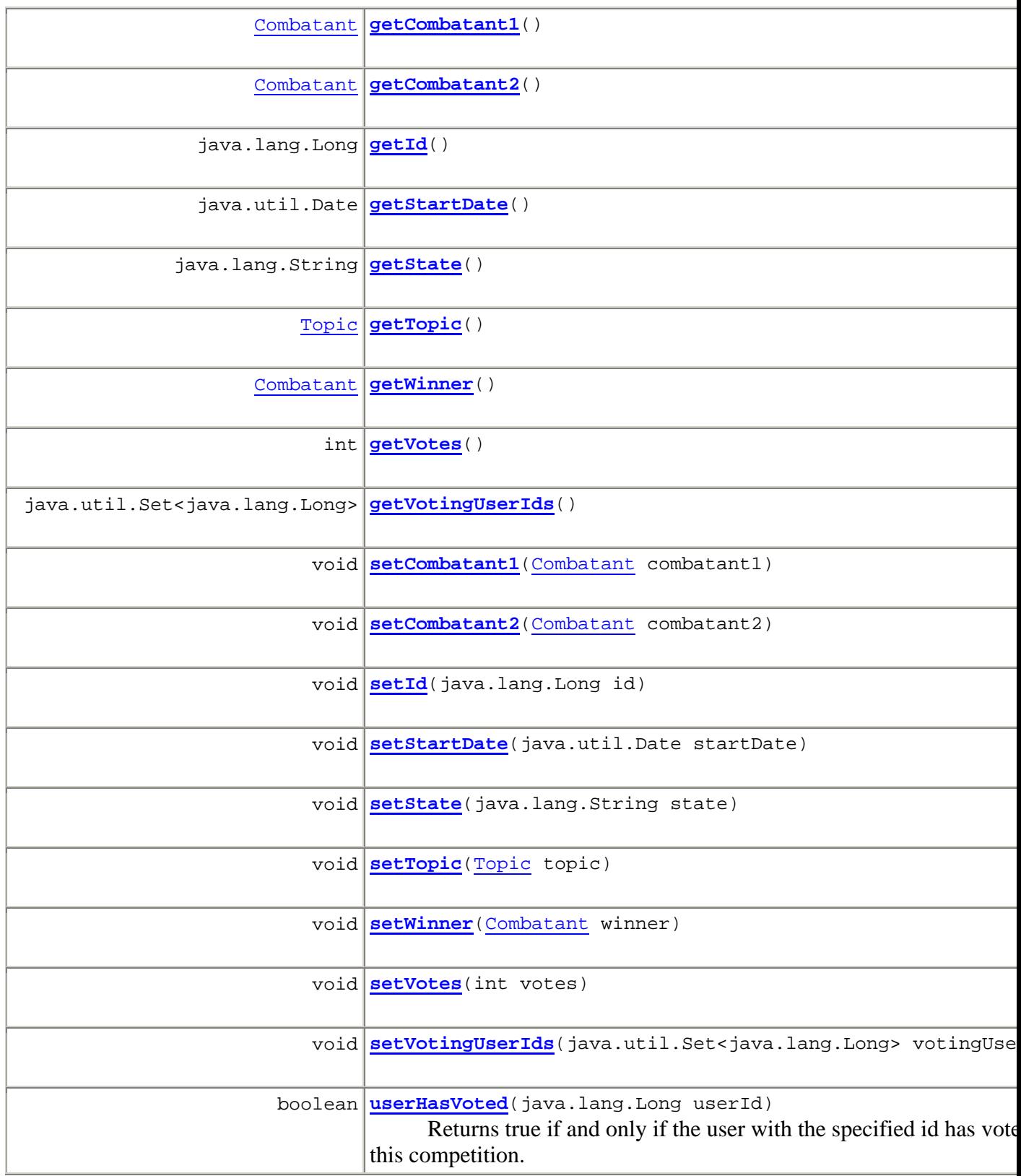

#### **Methods inherited from class java.lang.Object**

clone, equals, finalize, getClass, hashCode, notify, notifyAll, toString, wait, wait, wait

# **Constructor Detail**

#### **Competition**

public **Competition**()

# **Method Detail**

#### **userHasVoted**

public boolean **userHasVoted**(java.lang.Long userId) Returns true if and only if the user with the specified id has voted for this competition. **Parameters:** userId - The id of the user. **Returns:** True if the user has voted in the competition.

#### **addVotingUser**

public void **addVotingUser**(User user) Adds a user to the list of voting users. **Parameters:** user - The user to add.

#### **getCombatant1**

public Combatant **getCombatant1**()

#### **setCombatant1**

public void **setCombatant1**(Combatant combatant1)

#### **getCombatant2**

public Combatant **getCombatant2**()

### **setCombatant2**

public void **setCombatant2**(Combatant combatant2)

### **getStartDate**

public java.util.Date **getStartDate**()

#### **setStartDate**

public void **setStartDate**(java.util.Date startDate)

# **getTopic**

public Topic **getTopic**()

# **setTopic**

public void **setTopic**(Topic topic)

#### **getWinner**

public Combatant **getWinner**()

### **setWinner**

public void **setWinner**(Combatant winner)

#### **getVotes**

public int **getVotes**()

#### **setVotes**

public void **setVotes**(int votes)

#### **getState**

```
public java.lang.String getState()
```
#### **setState**

public void **setState**(java.lang.String state)

#### **getId**

public java.lang.Long **getId**()

#### **setId**

public void **setId**(java.lang.Long id)

#### **getVotingUserIds**

public java.util.Set<java.lang.Long> **getVotingUserIds**()

### **setVotingUserIds**

public void **setVotingUserIds**(java.util.Set<java.lang.Long> votingUserIds)

#### **Overview Package Class Use Tree Deprecated Index Help**

**PREV CLASS NEXT CLASS FRAMES NO FRAMES All Classes** SUMMARY: NESTED | FIELD | [CONSTR](#page-3-0) | [METHOD](#page-2-0) DETAIL: FIELD | [CONSTR](#page-4-0) | METHOD

#### **Overview Package Class Use Tree Deprecated Index Help**

**PREV CLASS NEXT CLASS CLASS FRAMES NO FRAMES All Classes** SUMMARY: NESTED | FIELD | [CONSTR](#page-3-0) | [METHOD](#page-2-0) | DETAIL: FIELD | [CONSTR](#page-4-0) | METHOD

#### *fundamnit.entities Class GuestBookMessage*

java.lang.Object **fundamnit.entities.GuestBookMessage** public class **GuestBookMessage** extends java.lang.Object

A database entity that represents a guestbook post. This class will be saved in the database using hibernate.

# **Constructor Summary**

**GuestBookMessage**()

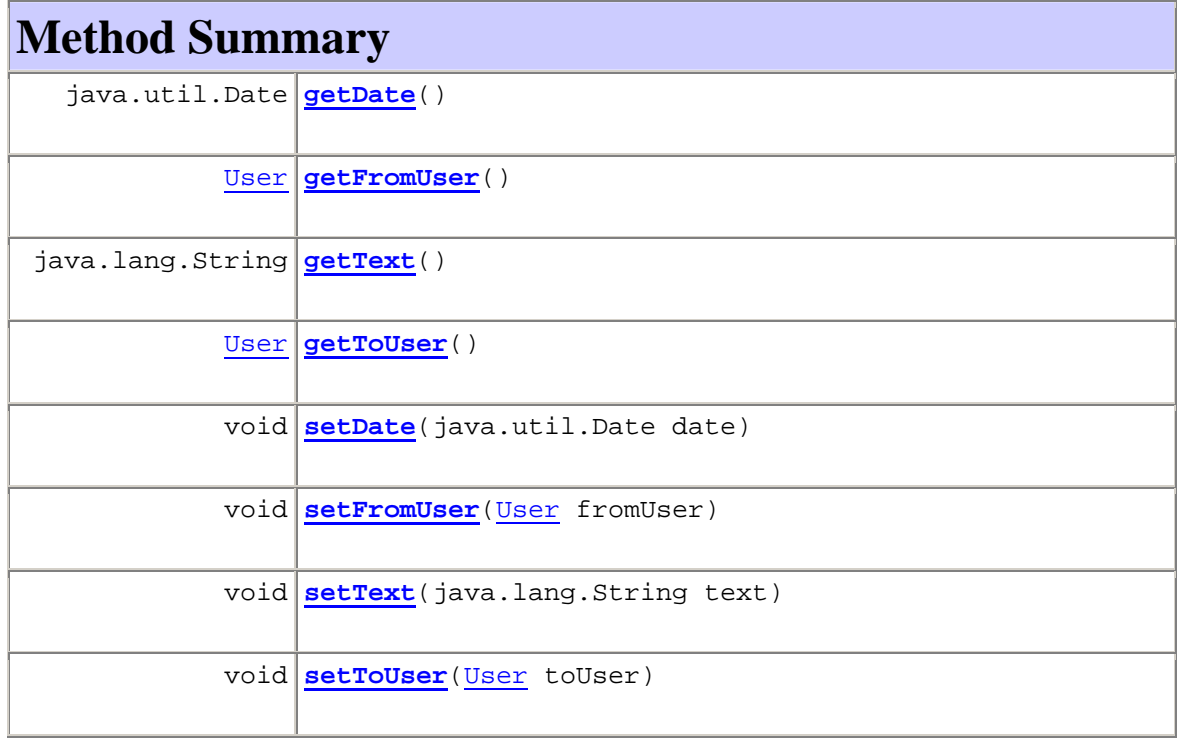

#### **Methods inherited from class java.lang.Object**

clone, equals, finalize, getClass, hashCode, notify, notifyAll, toString, wait, wait, wait

# **Constructor Detail**

## **GuestBookMessage**

public **GuestBookMessage**()

# **Method Detail**

#### **getDate**

public java.util.Date **getDate**()

#### **setDate**

```
public void setDate(java.util.Date date)
```
# **getFromUser**

```
public User getFromUser()
```
#### **setFromUser**

public void **setFromUser**(User fromUser)

#### **getText**

public java.lang.String **getText**()

#### **setText**

public void **setText**(java.lang.String text)

### **getToUser**

public User **getToUser**()

### **setToUser**

public void **setToUser**(User toUser)

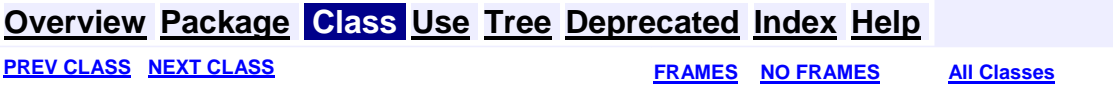

#### **Overview Package Class Use Tree Deprecated Index Help**

**PREV CLASS NEXT CLASS FRAMES NO FRAMES All Classes** SUMMARY: NESTED | FIELD | [CONSTR](#page-3-0) | [METHOD](#page-2-0)

#### *fundamnit.entities Class NewsMessage*

java.lang.Object **fundamnit.entities.NewsMessage**

public class **NewsMessage** extends java.lang.Object

A database entity that represents a news message. This class will be saved in the database using hibernate. Javadoc by Pelle and Peter.

# **Constructor Summary**

**NewsMessage**()

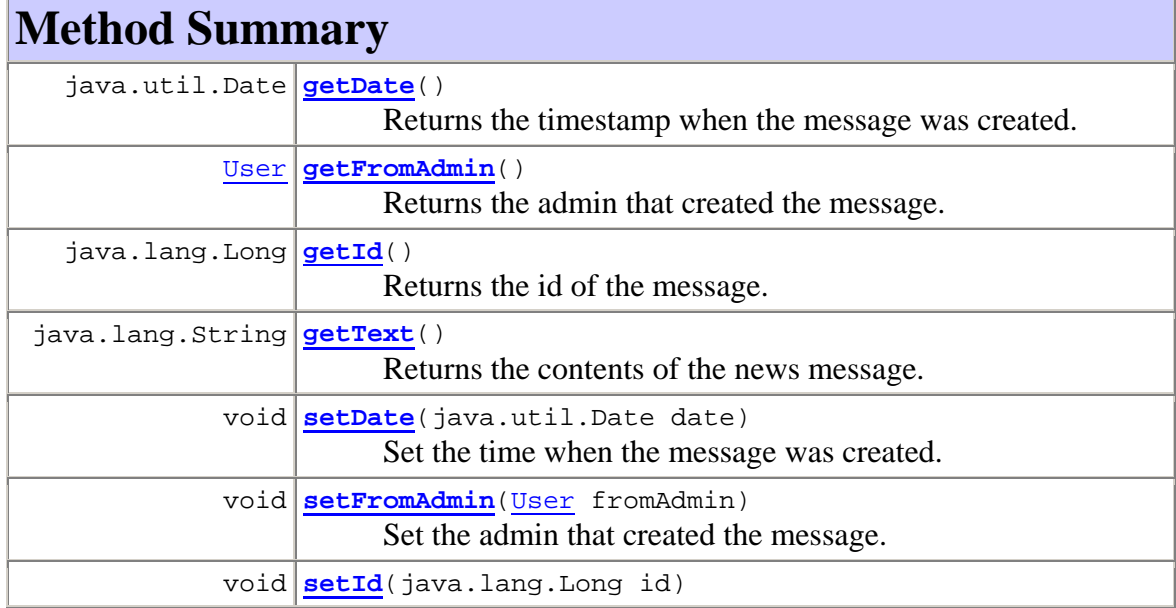

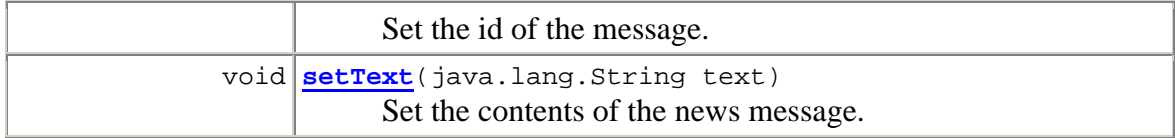

**Methods inherited from class java.lang.Object** 

clone, equals, finalize, getClass, hashCode, notify, notifyAll, toString, wait, wait, wait

# **Constructor Detail**

#### **NewsMessage**

public **NewsMessage**()

**Method Detail**

#### **getDate**

public java.util.Date **getDate**() Returns the timestamp when the message was created.

#### **setDate**

public void **setDate**(java.util.Date date) Set the time when the message was created.

# **getFromAdmin**

public User **getFromAdmin**() Returns the admin that created the message.

### **setFromAdmin**

```
public void setFromAdmin(User fromAdmin) 
      Set the admin that created the message.
```
#### **getId**

public java.lang.Long **getId**() Returns the id of the message.

#### **setId**

public void **setId**(java.lang.Long id) Set the id of the message.

#### **getText**

public java.lang.String **getText**() Returns the contents of the news message.

#### **setText**

public void **setText**(java.lang.String text) Set the contents of the news message.

#### **Overview Package Class Use Tree Deprecated Index Help**

**PREV CLASS NEXT CLASS FRAMES NO FRAMES All Classes** SUMMARY: NESTED | FIELD | [CONSTR](#page-3-0) | [METHOD](#page-2-0)

#### **Overview Package Class Use Tree Deprecated Index Help**

**PREV CLASS NEXT CLASS FRAMES NO FRAMES All Classes** SUMMARY: NESTED | FIELD | [CONSTR](#page-3-0) | [METHOD](#page-2-0) | DETAIL: FIELD | [CONSTR](#page-4-0) | METHOD

### *fundamnit.entities Class Picture*

java.lang.Object **fundamnit.entities.Picture**

public class **Picture** extends java.lang.Object

Represents a picture that is stored in the database.

# **Constructor Summary**

**Picture**()

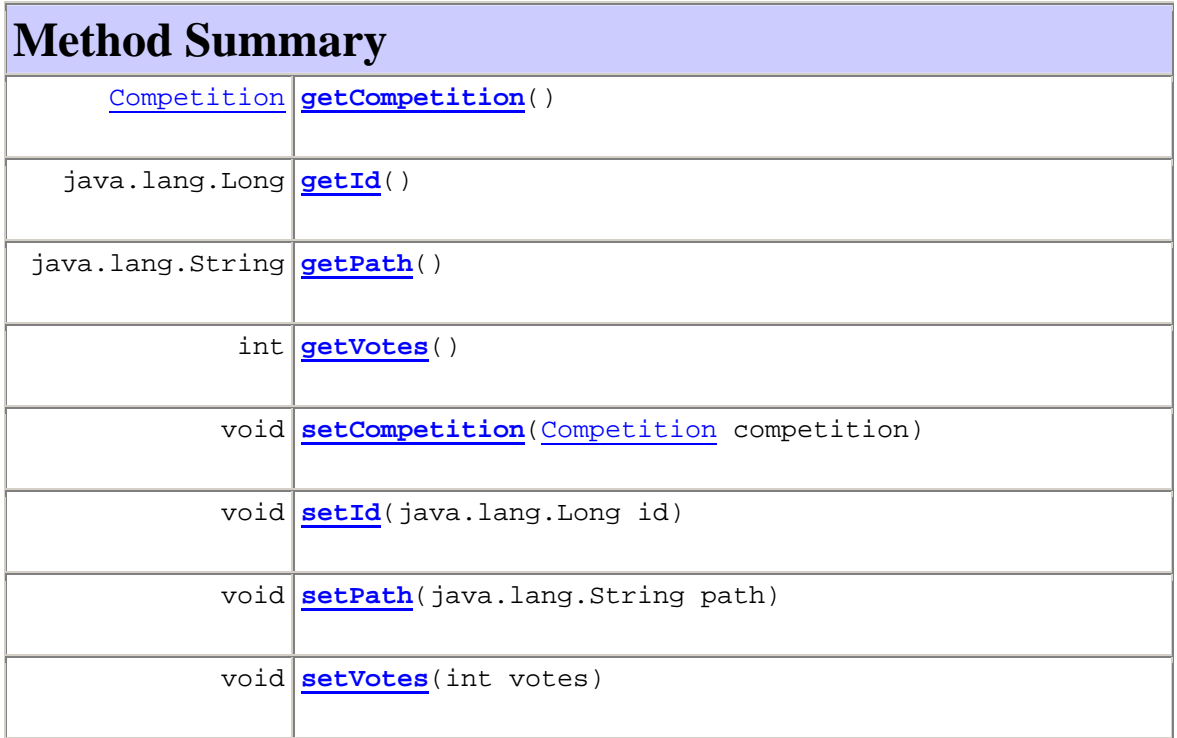

#### **Methods inherited from class java.lang.Object**

clone, equals, finalize, getClass, hashCode, notify, notifyAll, toString, wait, wait, wait

# **Constructor Detail**

**Picture** 

public **Picture**()

**Method Detail**

### **getPath**

```
public java.lang.String getPath()
```
#### **setPath**

public void **setPath**(java.lang.String path)

#### **getVotes**

```
public int getVotes()
```
#### **setVotes**

public void **setVotes**(int votes)

#### **getId**

public java.lang.Long **getId**()

#### **setId**

```
public void setId(java.lang.Long id)
```
### **getCompetition**

public Competition **getCompetition**()

#### **setCompetition**

public void **setCompetition**(Competition competition)

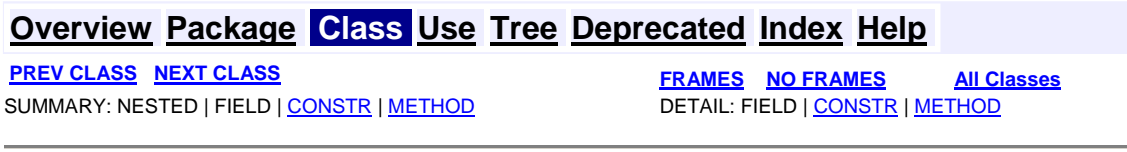

**Overview Package Class Use Tree Deprecated Index Help**

#### *fundamnit.entities Class Topic*

java.lang.Object **fundamnit.entities.Topic**

public class **Topic** extends java.lang.Object

Represents a topic that is used in the competitions.

# **Constructor Summary**

**Topic**()

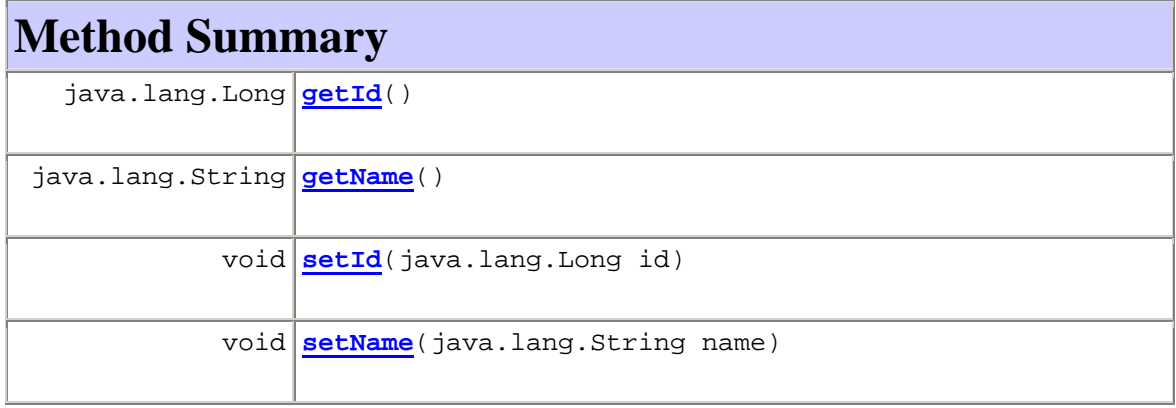

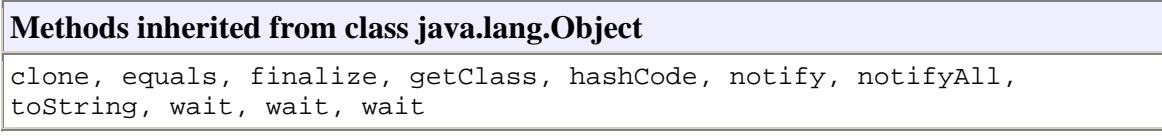

# **Constructor Detail**

# **Topic**

public **Topic**()

# **Method Detail**

#### **getName**

public java.lang.String **getName**()

#### **setName**

public void **setName**(java.lang.String name)

#### **getId**

public java.lang.Long **getId**()

#### **setId**

public void **setId**(java.lang.Long id)

#### **Overview Package Class Use Tree Deprecated Index Help**

**PREV CLASS NEXT CLASS FRAMES NO FRAMES All Classes** SUMMARY: NESTED | FIELD | [CONSTR](#page-3-0) | [METHOD](#page-2-0) DETAIL: FIELD | [CONSTR](#page-4-0) | METHOD

### **Overview Package Class Use Tree Deprecated Index Help**

**PREV CLASS NEXT CLASS FRAMES NO FRAMES All Classes** SUMMARY: NESTED | FIELD | [CONSTR](#page-3-0) | [METHOD](#page-0-0) DETAIL: FIELD | [CONSTR](#page-4-0) | METHOD

#### *fundamnit.entities Class User*

java.lang.Object **fundamnit.entities.User**

public class **User** extends java.lang.Object A database entity that represents a user. This class will be saved in the database using hibernate.

# **Constructor Summary**

**User**()

# **Method Summary**

**Methods inherited from class java.lang.Object** 

clone, equals, finalize, getClass, hashCode, notify, notifyAll, toString, wait, wait, wait

# **Constructor Detail**

**User** 

public **User**()

### **Overview Package Class Use Tree Deprecated Index Help**

**PREV CLASS NEXT CLASS FRAMES NO FRAMES All Classes** SUMMARY: NESTED | FIELD | [CONSTR](#page-3-0) | [METHOD](#page-0-0) | DETAIL: FIELD | [CONSTR](#page-4-0) | METHOD

# **Overview Package Class Use Tree Deprecated Index Help**

**PREV CLASS** NEXT CLASS **FRAMES NO FRAMES All Classes** SUMMARY: NESTED | FIELD | [CONSTR](#page-3-0) | [METHOD](#page-2-0) DETAIL: FIELD | [CONSTR](#page-4-0) | METHOD

*fundamnit.globalgallery Class VoteManager* 

java.lang.Object

**fundamnit.globalgallery.VoteManager**

public class **VoteManager** extends java.lang.Object

# **Constructor Summary**

**VoteManager**()

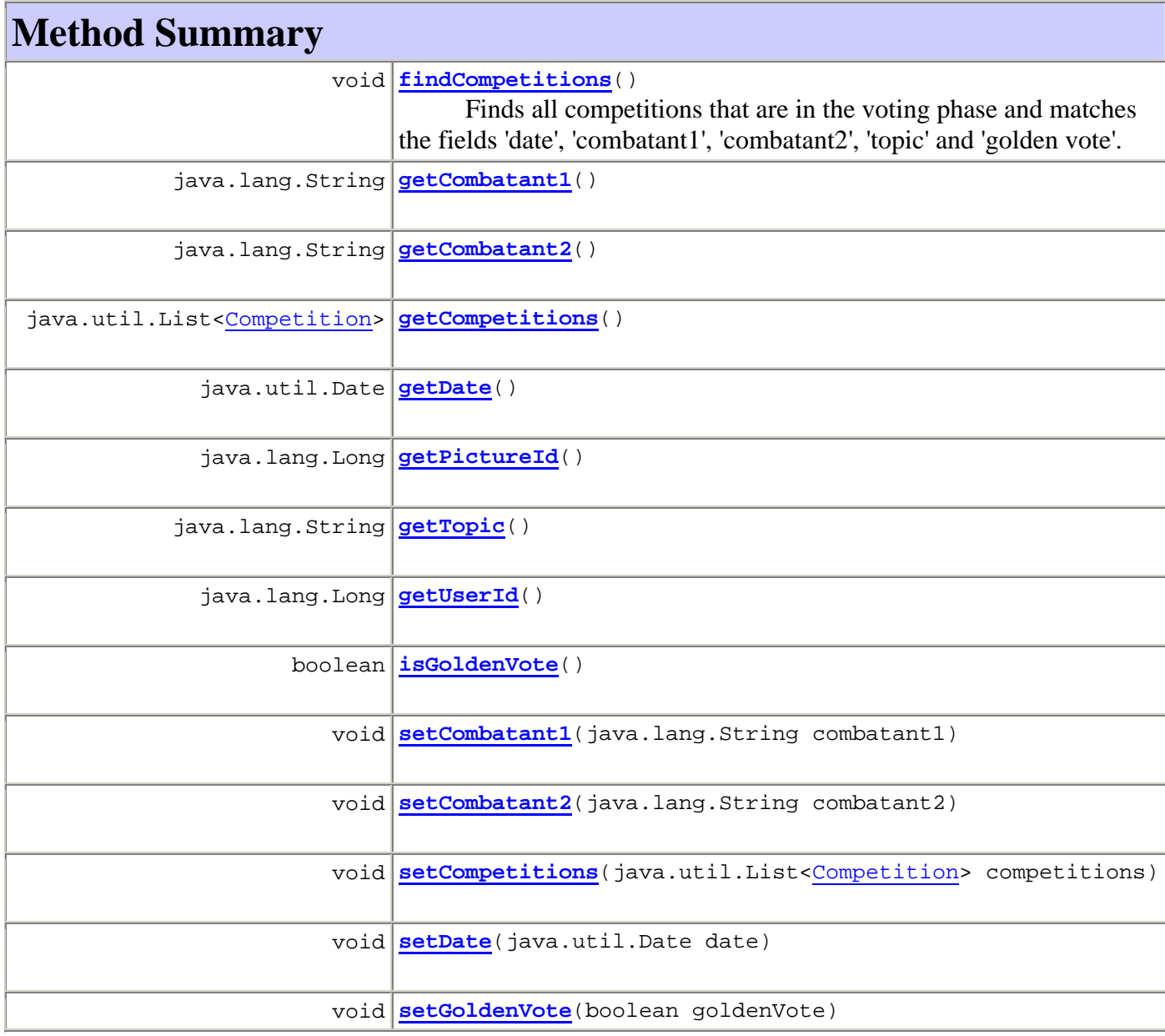

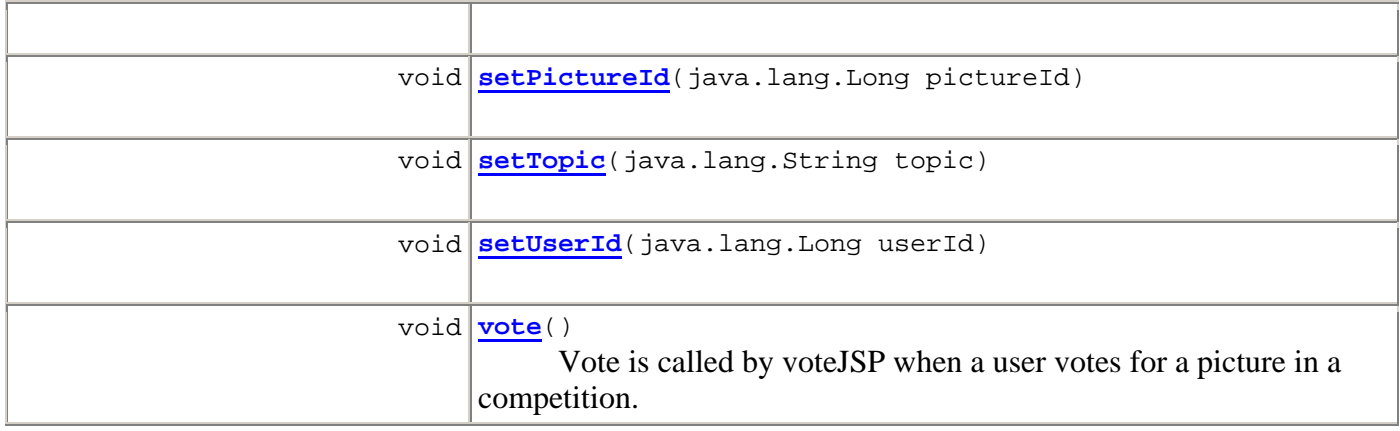

```
Methods inherited from class java.lang.Object 
clone, equals, finalize, getClass, hashCode, notify, notifyAll,
toString, wait, wait, wait
```
# **Constructor Detail**

### **VoteManager**

public **VoteManager**()

# **Method Detail**

#### **vote**

```
public void vote()
```
Vote is called by voteJSP when a user votes for a picture in a competition. The method will use the two fields 'pictureId' and 'userId' as parameters. The 'pictureId' is the id of the picture that the user votes for and 'userId' is the id of the voting user. This method will first verify that the user are allowed to vote for the picture.

# **findCompetitions**

```
public void findCompetitions()
```
Finds all competitions that are in the voting phase and matches the fields 'date', 'combatant1', 'combatant2', 'topic' and 'golden vote'. The result is then placed in the competitions field.

# **getPictureId**

```
public java.lang.Long getPictureId()
```
#### **setPictureId**

public void **setPictureId**(java.lang.Long pictureId)

#### **getUserId**

```
public java.lang.Long getUserId()
```
## **setUserId**

public void **setUserId**(java.lang.Long userId)

# **setCompetitions**

public void **setCompetitions**(java.util.List<Competition> competitions)

# **getCompetitions**

public java.util.List<Competition> **getCompetitions**()

### **getCombatant1**

public java.lang.String **getCombatant1**()

#### **setCombatant1**

public void **setCombatant1**(java.lang.String combatant1)

#### **getCombatant2**

public java.lang.String **getCombatant2**()

#### **setCombatant2**

public void **setCombatant2**(java.lang.String combatant2)

#### **getDate**

```
public java.util.Date getDate()
```
#### **setDate**

public void **setDate**(java.util.Date date)

#### **isGoldenVote**

public boolean **isGoldenVote**()

#### **setGoldenVote**

public void **setGoldenVote**(boolean goldenVote)

# **getTopic**

public java.lang.String **getTopic**()

#### **setTopic**

public void **setTopic**(java.lang.String topic)

#### **Overview Package Class Use Tree Deprecated Index Help**

**PREV CLASS** NEXT CLASS **FRAMES NO FRAMES All Classes** SUMMARY: NESTED | FIELD | [CONSTR](#page-3-0) | [METHOD](#page-2-0) DETAIL: FIELD | [CONSTR](#page-4-0) | METHOD

# **Overview Package Class Use Tree Deprecated Index Help**

 PREV CLASS **NEXT CLASS FRAMES NO FRAMES All Classes** SUMMARY: NESTED | FIELD | [CONSTR](#page-3-0) | [METHOD](#page-2-0) | DETAIL: FIELD | [CONSTR](#page-4-0) | METHOD

*fundamnit.globalgallery Class GlobalGalleryManager* 

java.lang.Object

```
 fundamnit.globalgallery.GlobalGalleryManager
```

```
public class GlobalGalleryManager
extends java.lang.Object
```
This class is responsible for processing every request that can be made on the global gallery page.

# **Constructor Summary**

**GlobalGalleryManager**()

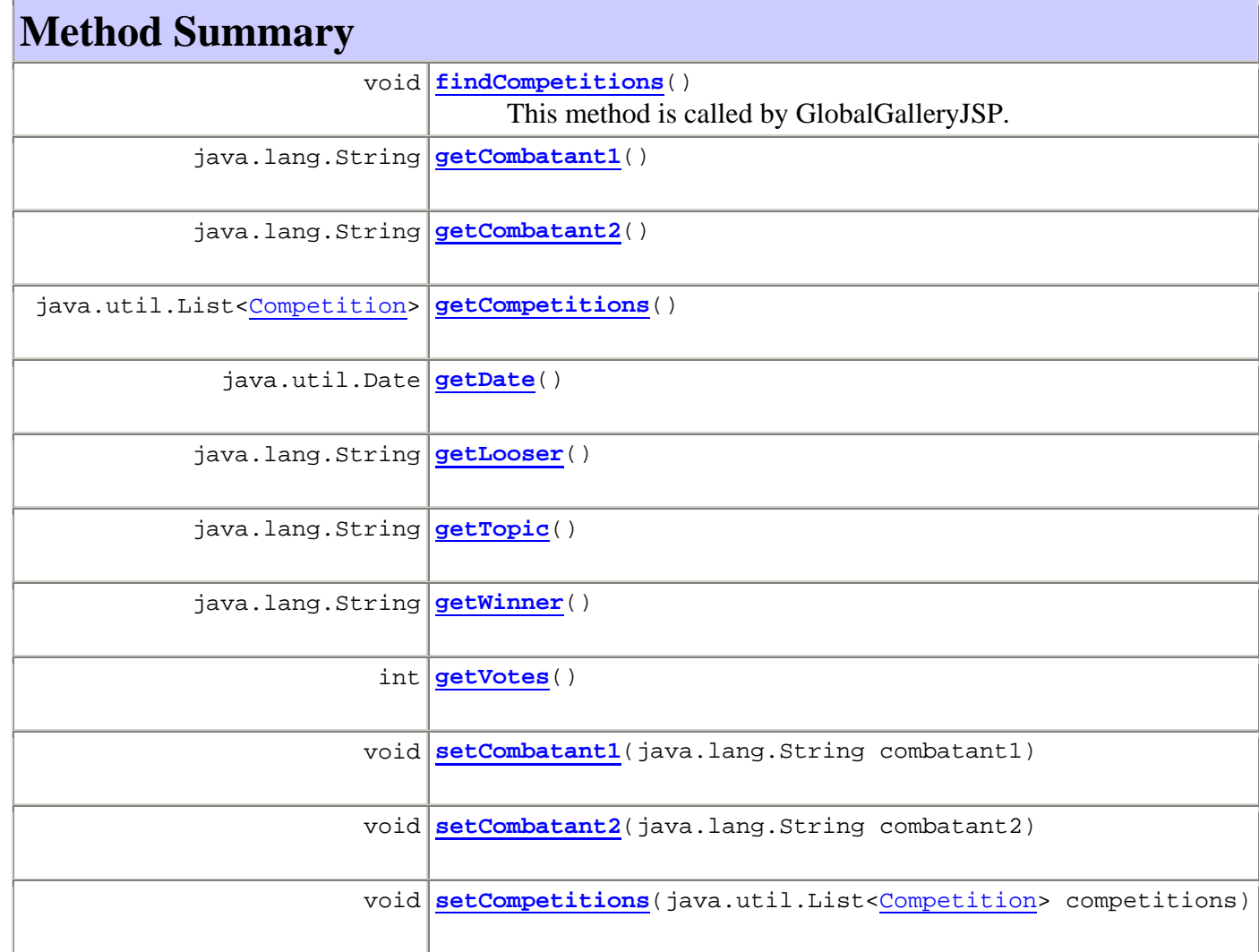

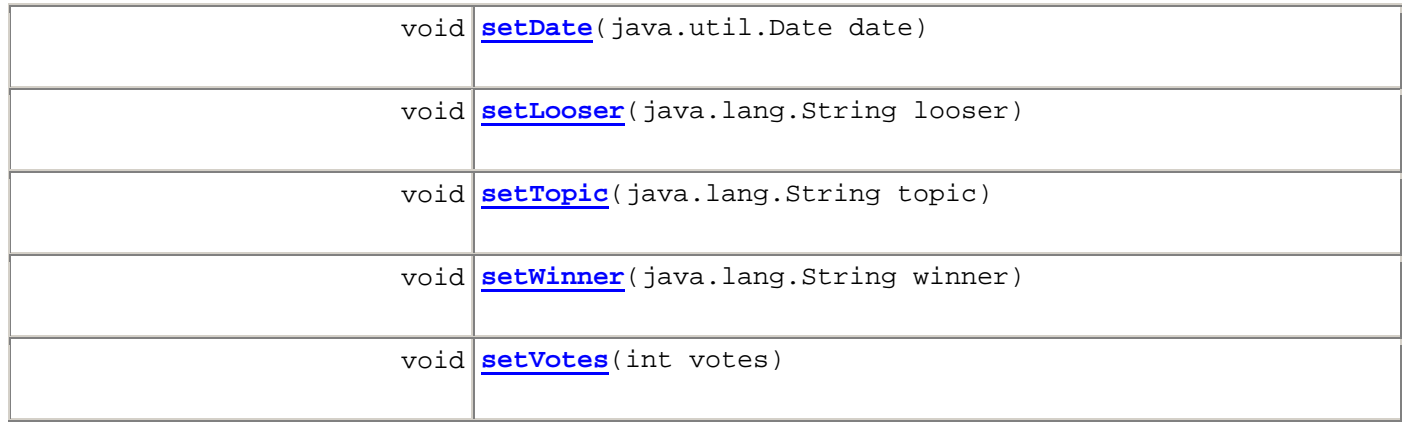

#### **Methods inherited from class java.lang.Object**

clone, equals, finalize, getClass, hashCode, notify, notifyAll, toString, wait, wait, wait

# **Constructor Detail**

#### **GlobalGalleryManager**

public **GlobalGalleryManager**()

# **Method Detail**

#### **findCompetitions**

```
public void findCompetitions()
```
This method is called by GlobalGalleryJSP. The method will then use CompetitionAgent to find all Competitions that matches the fields that are set. The result will be in the field competitions, a list of competitions that the JSPpage can get later.

#### **getCombatant1**

public java.lang.String **getCombatant1**()

#### **setCombatant1**

public void **setCombatant1**(java.lang.String combatant1)

# **getCombatant2**

```
public java.lang.String getCombatant2()
```
#### **setCombatant2**

public void **setCombatant2**(java.lang.String combatant2)

# **getCompetitions**

public java.util.List<Competition> **getCompetitions**()

### **setCompetitions**

public void **setCompetitions**(java.util.List<Competition> competitions)

# **getDate**

```
public java.util.Date getDate()
```
#### **setDate**

public void **setDate**(java.util.Date date)

#### **getLooser**

public java.lang.String **getLooser**()

#### **setLooser**

public void **setLooser**(java.lang.String looser)

### **getTopic**

public java.lang.String **getTopic**()

# **setTopic**

public void **setTopic**(java.lang.String topic)

#### **getWinner**

public java.lang.String **getWinner**()

#### **setWinner**

public void **setWinner**(java.lang.String winner)

#### **getVotes**

public int **getVotes**()

#### **setVotes**

public void **setVotes**(int votes)

#### **Overview Package Class Use Tree Deprecated Index Help**

 PREV CLASS **NEXT CLASS FRAMES NO FRAMES All Classes** SUMMARY: NESTED | FIELD | [CONSTR](#page-3-0) | [METHOD](#page-2-0)

#### **Overview Package Class Use Tree Deprecated Index Help**

**PREV CLASS** NEXT CLASS **FRAMES NO FRAMES All Classes** SUMMARY: NESTED | FIELD | [CONSTR](#page-3-0) | [METHOD](#page-2-0) DETAIL: FIELD | [CONSTR](#page-4-0) | METHOD

#### *fundamnit.image Class ProfilePictureServlet*

java.lang.Object javax.servlet.GenericServlet javax.servlet.http.HttpServlet **fundamnit.image.ProfilePictureServlet All Implemented Interfaces:** java.io.Serializable, javax.servlet.Servlet, javax.servlet.ServletConfig This class enables the user to upload his/her avatar picture.

#### **See Also:**

Serialized Form

# **Constructor Summary**

**ProfilePictureServlet**()

# **Method Summary**

 void **doPost**(javax.servlet.http.HttpServletRequest req, javax.servlet.http.HttpServletResponse resp) The request parameter will contain binary data representing the picture sent by the user's web browser.

#### **Methods inherited from class javax.servlet.http.HttpServlet**

doDelete, doGet, doHead, doOptions, doPut, doTrace, getLastModified, service, service

#### **Methods inherited from class javax.servlet.GenericServlet**

destroy, getInitParameter, getInitParameterNames, getServletConfig, getServletContext, getServletInfo, getServletName, init, init, log, log

#### **Methods inherited from class java.lang.Object**

```
clone, equals, finalize, getClass, hashCode, notify, notifyAll, 
toString, wait, wait, wait
```
# **Constructor Detail**

### **ProfilePictureServlet**

public **ProfilePictureServlet**()

# **Method Detail**

#### **doPost**

public void **doPost**(javax.servlet.http.HttpServletRequest req, javax.servlet.http.HttpServletResponse resp) The request parameter will contain binary data representing the picture sent by the user's web browser. The method will obtain an InputStream to the binary data from the request parameter and the user's userId from the session. The ProfilePictureManager is then responsible for saving the picture in the file system. **Overrides:** doPost in class javax.servlet.http.HttpServlet **Parameters:** req - The Request parameter. resp - The Response parameter.

# **Overview Package Class Use Tree Deprecated Index Help**

**PREV CLASS** NEXT CLASS **FRAMES NO FRAMES All Classes** SUMMARY: NESTED | FIELD | [CONSTR](#page-3-0) | [METHOD](#page-2-0) DETAIL: FIELD | [CONSTR](#page-4-0) | METHOD

### **Overview Package Class Use Tree Deprecated Index Help**

 PREV CLASS **NEXT CLASS FRAMES NO FRAMES All Classes** SUMMARY: NESTED | FIELD | [CONSTR](#page-3-0) | [METHOD](#page-2-0) DETAIL: FIELD | [CONSTR](#page-4-0) | METHOD

#### *fundamnit.image Class BattleDrawingManager*

java.lang.Object **fundamnit.image.BattleDrawingManager**

public class **BattleDrawingManager** extends java.lang.Object

This class retrieves pictures from BattleDrawingServlet and binds them to the correct Competititon and saves them in the file system.

# **Constructor Summary**

**BattleDrawingManager**()

# **Method Summary**

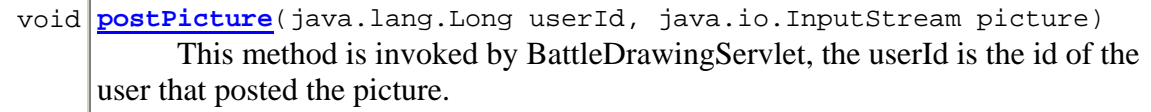

**Methods inherited from class java.lang.Object** 

clone, equals, finalize, getClass, hashCode, notify, notifyAll, toString, wait, wait, wait

# **Constructor Detail**

### **BattleDrawingManager**

public **BattleDrawingManager**()

# **Method Detail**

#### **postPicture**

```
public void postPicture(java.lang.Long userId,
```

```
 java.io.InputStream picture)
```
This method is invoked by BattleDrawingServlet, the userId is the id of the user that posted the picture. The method will create a Picture object and bind it to the correct Competition by using CompetitionAgent. Then the picture will be saved in the filesystem with the help of ImageIO.

#### **Parameters:**

userId picture -

### **Overview Package Class Use Tree Deprecated Index Help**

PREV CLASS **NEXT CLASS FRAMES NO FRAMES All Classes**

### **Overview Package Class Use Tree Deprecated Index Help**

**PREV CLASS NEXT CLASS FRAMES NO FRAMES All Classes** SUMMARY: NESTED | FIELD | [CONSTR](#page-3-0) | [METHOD](#page-2-0) DETAIL: FIELD | [CONSTR](#page-4-0) | METHOD

#### *fundamnit.image Class BattleDrawingsServlet*

java.lang.Object javax.servlet.GenericServlet javax.servlet.http.HttpServlet **fundamnit.image.BattleDrawingsServlet All Implemented Interfaces:**

java.io.Serializable, javax.servlet.Servlet, javax.servlet.ServletConfig

public class **BattleDrawingsServlet** extends javax.servlet.http.HttpServlet

This class will receive requests from the Flash-component when the battle is over.

#### **See Also:**

Serialized Form

# **Constructor Summary**

**BattleDrawingsServlet**()

# **Method Summary**

 void **doPost**(javax.servlet.http.HttpServletRequest req, javax.servlet.http.HttpServletResponse resp) The request parameter will contain binary data representing the picture send

by the Flash-component.

#### **Methods inherited from class javax.servlet.http.HttpServlet**

doDelete, doGet, doHead, doOptions, doPut, doTrace, getLastModified,
service, service

#### **Methods inherited from class javax.servlet.GenericServlet**

destroy, getInitParameter, getInitParameterNames, getServletConfig, getServletContext, getServletInfo, getServletName, init, init, log, log

**Methods inherited from class java.lang.Object** 

clone, equals, finalize, getClass, hashCode, notify, notifyAll, toString, wait, wait, wait

# **Constructor Detail**

#### **BattleDrawingsServlet**

public **BattleDrawingsServlet**()

# **Method Detail**

#### **doPost**

public void **doPost**(javax.servlet.http.HttpServletRequest req, javax.servlet.http.HttpServletResponse resp) The request parameter will contain binary data representing the picture send by the Flash-component. The method will obtain an InputStream to the binary data from the request parameter and the userId of the user that created the picture from the session. The BattleDrawingManager is then responsible for saving the picture in the file system. **Overrides:** doPost in class javax.servlet.http.HttpServlet **Parameters:** req - The Request parameter. resp - The Response parameter.

### **Overview Package Class Use Tree Deprecated Index Help**

**PREV CLASS NEXT CLASS FRAMES NO FRAMES All Classes** SUMMARY: NESTED | FIELD | [CONSTR](#page-3-0) | [METHOD](#page-2-0) DETAIL: FIELD | [CONSTR](#page-4-0) | METHOD

### **Overview Package Class Use Tree Deprecated Index Help**

**PREV CLASS NEXT CLASS FRAMES NO FRAMES All Classes** SUMMARY: NESTED | FIELD | [CONSTR](#page-3-0) | [METHOD](#page-2-0)

### *fundamnit.image Class ImageIO*

java.lang.Object **fundamnit.image.ImageIO**

public class **ImageIO** extends java.lang.Object

This class holds a stream to an image and is used for sending images to the client.

# **Constructor Summary**

**ImageIO**()

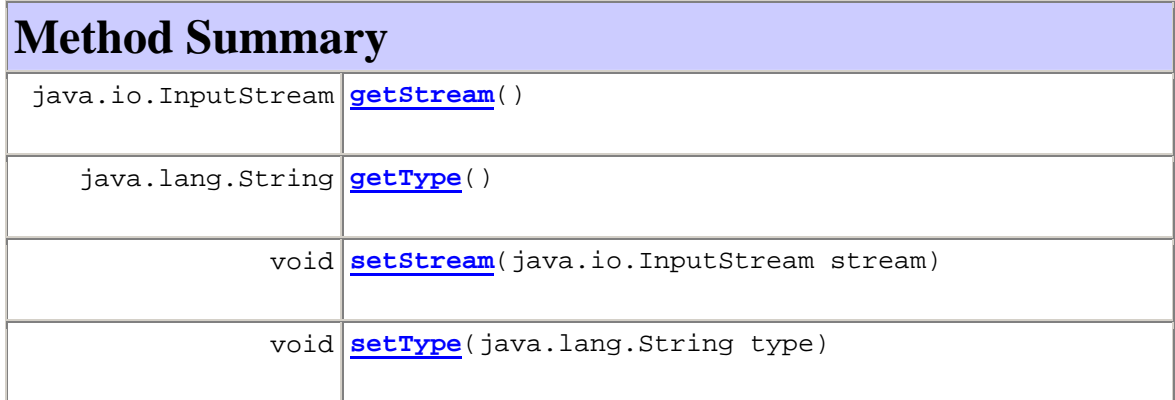

#### **Methods inherited from class java.lang.Object**

clone, equals, finalize, getClass, hashCode, notify, notifyAll, toString, wait, wait, wait

# **Constructor Detail**

### **ImageIO**

public **ImageIO**()

# **Method Detail**

#### **getStream**

public java.io.InputStream **getStream**()

### **setStream**

public void **setStream**(java.io.InputStream stream)

# **getType**

public java.lang.String **getType**()

### **setType**

public void **setType**(java.lang.String type)

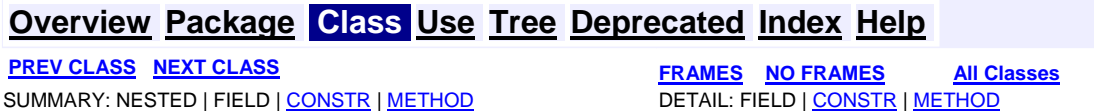

### **Overview Package Class Use Tree Deprecated Index Help**

**PREV CLASS NEXT CLASS CLASS FRAMES NO FRAMES All Classes** SUMMARY: NESTED | FIELD | [CONSTR](#page-3-0) | [METHOD](#page-2-0) DETAIL: FIELD | [CONSTR](#page-4-0) | METHOD

### *fundamnit.image Class ImageManager*

java.lang.Object **fundamnit.image.ImageManager**

public class **ImageManager** extends java.lang.Object

# **Constructor Summary**

**ImageManager**()

# **Method Summary** ImageIO **loadImage**(java.lang.Long pictureId) Finds the picture with the specified id from the database using CompetitionAgent. void **saveImage**(ImageIO image, java.lang.String path) Saves the image given in the ImageIO at the specified path.

**Methods inherited from class java.lang.Object** 

clone, equals, finalize, getClass, hashCode, notify, notifyAll, toString, wait, wait, wait

# **Constructor Detail**

### **ImageManager**

public **ImageManager**()

# **Method Detail**

### **loadImage**

public ImageIO **loadImage**(java.lang.Long pictureId)

Finds the picture with the specified id from the database using CompetitionAgent. It then finds out the path to the actual image data and creates an ImageIO object containing an InputStream to the image data and a type description of the image. **Parameters:**

### pictureId - The id of the picture.

#### **Returns:**

An object containing a stream to the image data.

#### **saveImage**

public void **saveImage**(ImageIO image, java.lang.String path) Saves the image given in the ImageIO at the specified path. **Parameters:** image - The image object to be saved. path - Where the image shall be saved.

#### **Overview Package Class Use Tree Deprecated Index Help**

**PREV CLASS NEXT CLASS FRAMES NO FRAMES All Classes** SUMMARY: NESTED | FIELD | [CONSTR](#page-3-0) | [METHOD](#page-2-0) DETAIL: FIELD | [CONSTR](#page-4-0) | METHOD

#### **Overview Package Class Use Tree Deprecated Index Help**

**PREV CLASS NEXT CLASS FRAMES NO FRAMES All Classes** SUMMARY: NESTED | FIELD | [CONSTR](#page-3-0) | [METHOD](#page-2-0) DETAIL: FIELD | [CONSTR](#page-4-0) | METHOD

### *fundamnit.image Class ImageServlet*

java.lang.Object javax.servlet.GenericServlet javax.servlet.http.HttpServlet **fundamnit.image.ImageServlet**

#### **All Implemented Interfaces:**

java.io.Serializable, javax.servlet.Servlet, javax.servlet.ServletConfig

public class **ImageServlet** extends javax.servlet.http.HttpServlet

This is the servlet class responsible for sending the binary image data to the client. Every time the client need to download a picture this is the class it shall use.

**See Also:**

Serialized Form

# **Constructor Summary**

**ImageServlet**()

# **Method Summary**

 void **doGet**(javax.servlet.http.HttpServletRequest request, javax.servlet.http.HttpServletResponse response) The request parameter will contain the id of the picture that shall be tranfered to the client.

**Methods inherited from class javax.servlet.http.HttpServlet** 

doDelete, doHead, doOptions, doPost, doPut, doTrace, getLastModified, service, service

**Methods inherited from class javax.servlet.GenericServlet** 

destroy, getInitParameter, getInitParameterNames, getServletConfig, getServletContext, getServletInfo, getServletName, init, init, log, log

#### **Methods inherited from class java.lang.Object**

clone, equals, finalize, getClass, hashCode, notify, notifyAll, toString, wait, wait, wait

# **Constructor Detail**

### **ImageServlet**

public **ImageServlet**()

# **Method Detail**

#### **doGet**

public void **doGet**(javax.servlet.http.HttpServletRequest request, javax.servlet.http.HttpServletResponse response) The request parameter will contain the id of the picture that shall be tranfered to the client. The method wil simlpy use ImageManager to retrieve a Stream to the binary data and then send it to the client by using the response parameter. **Overrides:**

doGet in class javax.servlet.http.HttpServlet

**Parameters:** request - The request response - The response

# **Overview Package Class Use Tree Deprecated Index Help**

SUMMARY: NESTED | FIELD | [CONSTR](#page-3-0) | [METHOD](#page-2-0)

**PREV CLASS NEXT CLASS FRAMES NO FRAMES All Classes**

### **Overview Package Class Use Tree Deprecated Index Help**

**PREV CLASS NEXT CLASS FRAMES NO FRAMES All Classes** SUMMARY: NESTED | FIELD | [CONSTR](#page-3-0) | [METHOD](#page-2-0) DETAIL: FIELD | [CONSTR](#page-4-0) | METHOD

### *fundamnit.image Class ProfilePictureManager*

java.lang.Object **fundamnit.image.ProfilePictureManager**

public class **ProfilePictureManager** extends java.lang.Object

# *Description*

This class retrieves pictures from ProfilePictureServlet and binds them to the correct User's UserProfile avatar and saves them in the file system.

# **Constructor Summary**

**ProfilePictureManager**()

# **Method Summary**

 void **postPicture**(java.lang.Long userId, java.io.InputStream picture) Description This method is invoked by ProfilePictureServlet, the userId is the id of the user's.

#### **Methods inherited from class java.lang.Object**

clone, equals, finalize, getClass, hashCode, notify, notifyAll, toString, wait, wait, wait

# **Constructor Detail**

#### **ProfilePictureManager**

public **ProfilePictureManager**()

# **Method Detail**

#### **postPicture**

public void **postPicture**(java.lang.Long userId, java.io.InputStream picture)

#### **Description**

This method is invoked by ProfilePictureServlet, the userId is the id of the user's. The method will create a Picture and bind it to the correct UserProfile by using UserAgent. Then the picture will be saved in the filesystem with the help of ImageIO.

#### **Pre**

The user has uploaded a picture to be used as his/her avatar picture.

#### **Post**

The avatar picture is added to the user's profile. **Parameters:** userId - The user's id in the system. picture - The avatar picture.

### **Overview Package Class Use Tree Deprecated Index Help**

**PREV CLASS NEXT CLASS FRAMES NO FRAMES All Classes** SUMMARY: NESTED | FIELD | [CONSTR](#page-3-0) | [METHOD](#page-2-0) DETAIL: FIELD | [CONSTR](#page-4-0) | METHOD

#### **Overview Package Class Use Tree Deprecated Index Help**

**PREV CLASS** NEXT CLASS **FRAMES NO FRAMES All Classes** SUMMARY: NESTED | FIELD | [CONSTR](#page-3-0) | [METHOD](#page-2-0) DETAIL: FIELD | [CONSTR](#page-4-0) | METHOD

#### *fundamnit.message Class MessageServlet*

java.lang.Object

 javax.servlet.GenericServlet javax.servlet.http.HttpServlet **fundamnit.message.MessageServlet**

#### **All Implemented Interfaces:**

java.io.Serializable, javax.servlet.Servlet, javax.servlet.ServletConfig

public class **MessageServlet** extends javax.servlet.http.HttpServlet

#### **See Also:**

Serialized Form

# **Constructor Summary**

**MessageServlet**()

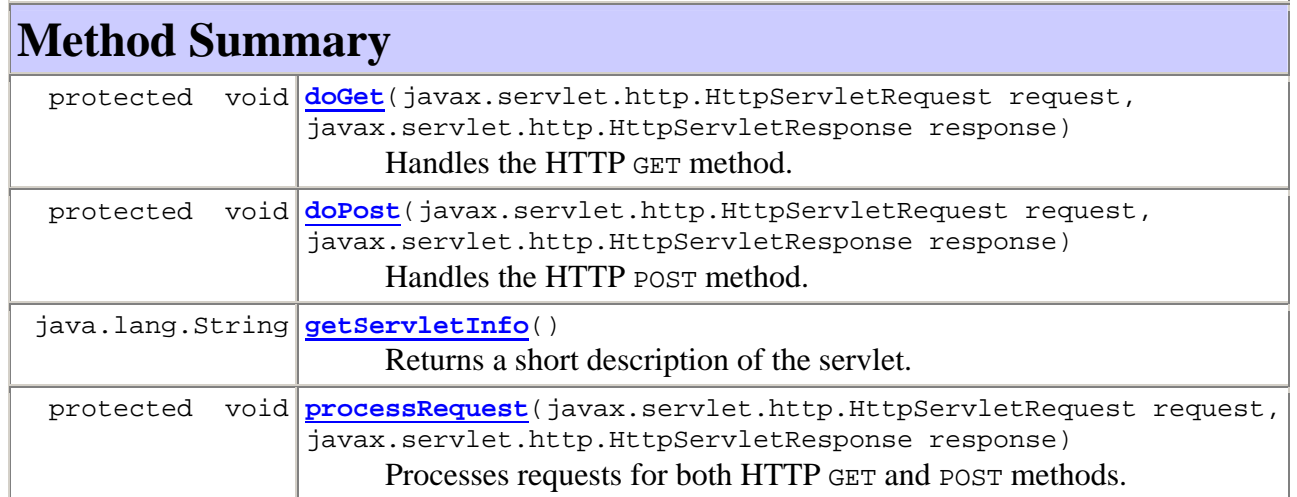

#### **Methods inherited from class javax.servlet.http.HttpServlet**

doDelete, doHead, doOptions, doPut, doTrace, getLastModified, service, service

#### **Methods inherited from class javax.servlet.GenericServlet**

destroy, getInitParameter, getInitParameterNames, getServletConfig, getServletContext, getServletName, init, init, log, log

**Methods inherited from class java.lang.Object** 

```
clone, equals, finalize, getClass, hashCode, notify, notifyAll, 
toString, wait, wait, wait
```
# **Constructor Detail**

#### **MessageServlet**

public **MessageServlet**()

**Method Detail**

#### **processRequest**

```
protected void 
processRequest(javax.servlet.http.HttpServletRequest request, 
javax.servlet.http.HttpServletResponse response) 
                          throws javax.servlet.ServletException, 
                                  java.io.IOException 
      Processes requests for both HTTP GET and POST methods. 
      Parameters:
      request - servlet request 
      response - servlet response 
      Throws: javax.servlet.ServletException java.io.IOException
```
#### **doGet**

protected void **doGet**(javax.servlet.http.HttpServletRequest request, javax.servlet.http.HttpServletResponse response) throws javax.servlet.ServletException, java.io.IOException Handles the HTTP GET method. **Overrides:** doGet in class javax.servlet.http.HttpServlet

#### **Parameters:**

request - servlet request response - servlet response **Throws:** javax.servlet.ServletException java.io.IOException

### **doPost**

```
protected void doPost(javax.servlet.http.HttpServletRequest request, 
                        javax.servlet.http.HttpServletResponse response) 
                 throws javax.servlet.ServletException, 
                         java.io.IOException 
      Handles the HTTP POST method.
      Overrides:
      doPost in class javax.servlet.http.HttpServlet
      Parameters:
      request - servlet request 
      response - servlet response 
      Throws: javax.servlet.ServletException java.io.IOException
```
### **getServletInfo**

public java.lang.String **getServletInfo**() Returns a short description of the servlet. **Specified by:** getServletInfo in interface javax.servlet.Servlet **Overrides:** getServletInfo in class javax.servlet.GenericServlet

# **Overview Package Class Use Tree Deprecated Index Help**

**PREV CLASS** NEXT CLASS **FRAMES NO FRAMES All Classes** SUMMARY: NESTED | FIELD | [CONSTR](#page-3-0) | [METHOD](#page-2-0) | DETAIL: FIELD | [CONSTR](#page-4-0) | METHOD

# **Overview Package Class Use Tree Deprecated Index Help**

 PREV CLASS **NEXT CLASS FRAMES NO FRAMES All Classes** SUMMARY: [NESTED](#page-47-0) | FIELD | [CONSTR](#page-3-0) | [METHOD](#page-2-0) DETAIL: FIELD | [CONSTR](#page-4-0) | METHOD

### <span id="page-47-0"></span>*fundamnit.message Class Message*

java.lang.Object **fundamnit.message.Message Direct Known Subclasses:** MessageChallenge, MessageChat, MessageError, MessageGoToBattleArena, **MessageOK** 

public abstract class **Message** extends java.lang.Object

The base class for all types of messages. The class is thread safe

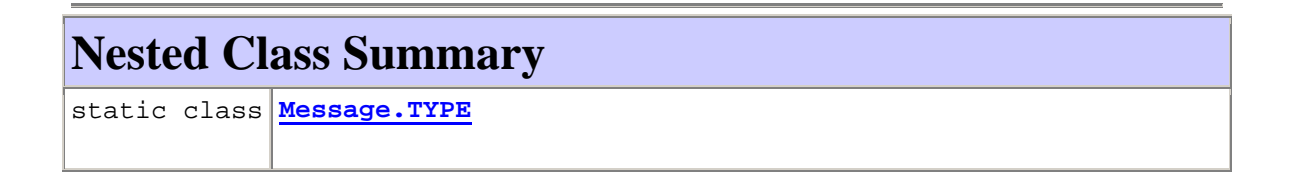

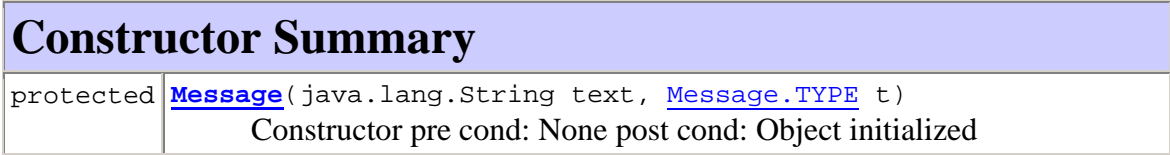

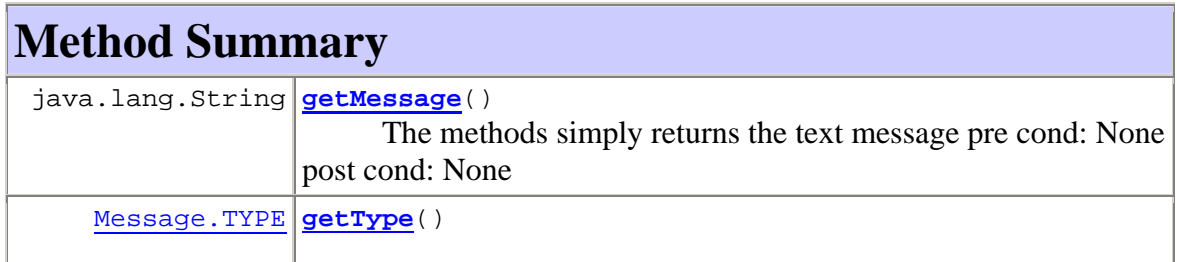

#### **Methods inherited from class java.lang.Object**

clone, equals, finalize, getClass, hashCode, notify, notifyAll, toString, wait, wait, wait

# **Constructor Detail**

#### **Message**

protected **Message**(java.lang.String text, Message.TYPE t) **Constructor** 

pre cond: None post cond: Object initialized

**Parameters:** text - The message text t - Message type

# **Method Detail**

#### **getMessage**

public java.lang.String **getMessage**() The methods simply returns the text message

pre cond: None post cond: None

**Returns:** The text message as String

# **getType**

public Message.TYPE **getType**()

# **Overview Package Class Use Tree Deprecated Index Help**

 PREV CLASS **NEXT CLASS FRAMES NO FRAMES All Classes** SUMMARY: [NESTED](#page-47-0) | FIELD | [CONSTR](#page-3-0) | [METHOD](#page-2-0) DETAIL: FIELD | [CONSTR](#page-4-0) | METHOD

# **Overview Package Class Use Tree Deprecated Index Help**

**PREV CLASS NEXT CLASS FRAMES NO FRAMES All Classes** SUMMARY: NESTED | [ENUM CONSTANTS](#page-50-0) | FIELD | [METHOD](#page-2-0)

*fundamnit.message Enum Message.TYPE* 

<span id="page-49-0"></span>java.lang.Object java.lang.Enum<Message.TYPE> **fundamnit.message.Message.TYPE All Implemented Interfaces:** java.io.Serializable, java.lang.Comparable<Message.TYPE> **Enclosing class: Message** 

public static enum **Message.TYPE** extends java.lang.Enum<Message.TYPE>

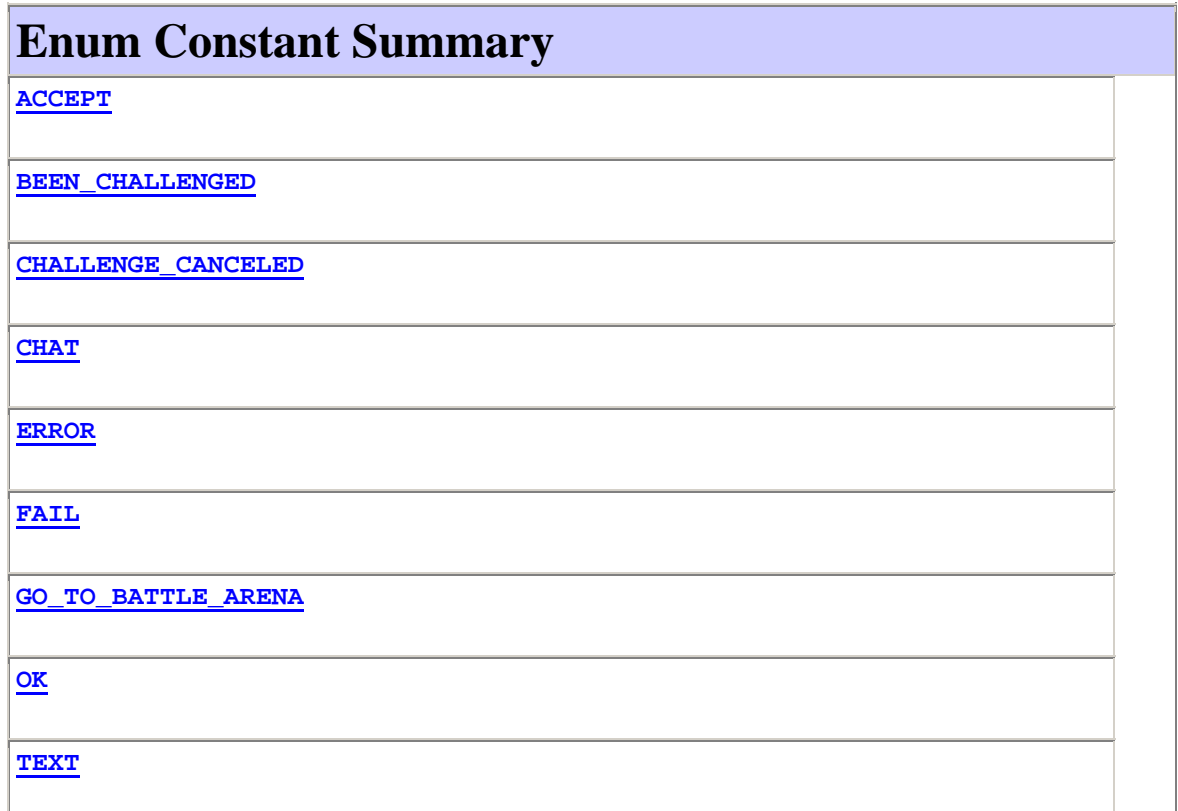

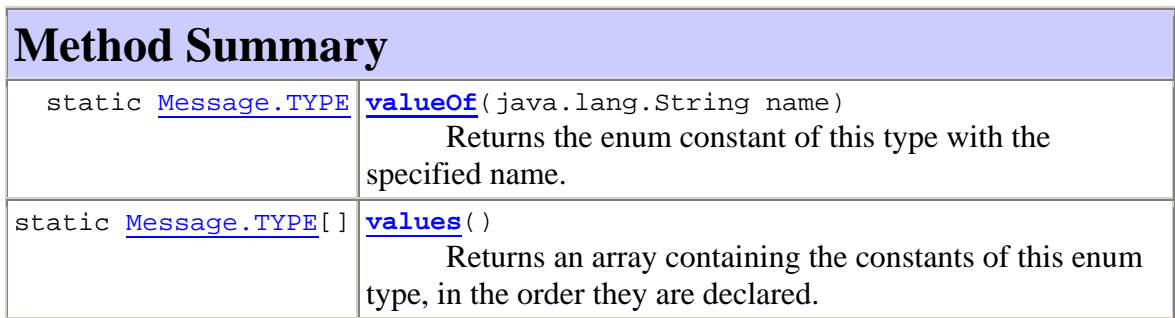

#### <span id="page-50-0"></span>**Methods inherited from class java.lang.Enum**

clone, compareTo, equals, finalize, getDeclaringClass, hashCode, name, ordinal, toString, valueOf

#### **Methods inherited from class java.lang.Object**

getClass, notify, notifyAll, wait, wait, wait

# **Enum Constant Detail**

### **CHAT**

public static final Message.TYPE **CHAT**

# **TEXT**

public static final Message.TYPE **TEXT**

# **OK**

public static final Message.TYPE **OK**

# **FAIL**

public static final Message.TYPE **FAIL**

### **ERROR**

public static final Message.TYPE **ERROR**

### **BEEN\_CHALLENGED**

public static final Message.TYPE **BEEN\_CHALLENGED**

### **CHALLENGE\_CANCELED**

public static final Message.TYPE **CHALLENGE\_CANCELED**

### **ACCEPT**

public static final Message.TYPE **ACCEPT**

### **GO\_TO\_BATTLE\_ARENA**

public static final Message.TYPE **GO\_TO\_BATTLE\_ARENA**

# **Method Detail**

#### **values**

```
public static Message.TYPE[] values()
```
Returns an array containing the constants of this enum type, in the order they are declared. This method may be used to iterate over the constants as follows:

```
for (Message.TYPE c : Message.TYPE.values()) 
     System.out.println(c);
```
#### **Returns:**

an array containing the constants of this enum type, in the order they are declared

#### **valueOf**

public static Message.TYPE **valueOf**(java.lang.String name) Returns the enum constant of this type with the specified name. The string must match *exactly* an identifier used to declare an enum constant in this type. (Extraneous whitespace characters are not permitted.) **Parameters:** name - the name of the enum constant to be returned. **Returns:** the enum constant with the specified name **Throws:** java.lang.IllegalArgumentException - if this enum type has no constant with the specified name java.lang.NullPointerException - if the argument is null

### **Overview Package Class Use Tree Deprecated Index Help**

**PREV CLASS NEXT CLASS FRAMES NO FRAMES All Classes** SUMMARY: NESTED | [ENUM CONSTANTS](#page-49-0) | FIELD | [METHOD](#page-1-0) DETAIL: [ENUM CONSTANTS](#page-50-0) | FIELD | [METHOD](#page-2-0)

# **Overview Package Class Use Tree Deprecated Index Help**

**PREV CLASS NEXT CLASS FRAMES NO FRAMES All Classes** SUMMARY: [NESTED](#page-0-0) | FIELD | [CONSTR](#page-3-0) | [METHOD](#page-2-0) DETAIL: FIELD | [CONSTR](#page-4-0) | METHOD

#### *fundamnit.message Class MessageChallenge*

java.lang.Object fundamnit.message.Message **fundamnit.message.MessageChallenge**

public class **MessageChallenge** extends Message

# **Nested Class Summary**

**Nested classes/interfaces inherited from class fundamnit.message.Message**

Message.TYPE

# **Constructor Summary**

**MessageChallenge**(int ap, int timelimit, int challengerID, java.lang.String challengerName)

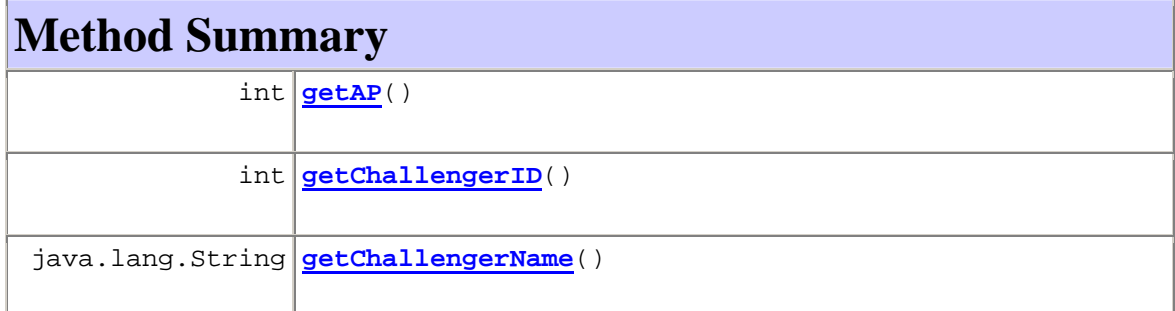

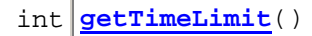

#### **Methods inherited from class fundamnit.message.Message**

getMessage, getType

**Methods inherited from class java.lang.Object** 

clone, equals, finalize, getClass, hashCode, notify, notifyAll, toString, wait, wait, wait

# **Constructor Detail**

# **MessageChallenge**

```
public MessageChallenge(int ap, 
                           int timelimit, 
                           int challengerID, 
                           java.lang.String challengerName)
```
# **Method Detail**

### **getAP**

```
public int getAP()
```
### **getTimeLimit**

```
public int getTimeLimit()
```
# **getChallengerID**

public int **getChallengerID**()

# **getChallengerName**

public java.lang.String **getChallengerName**()

# **Overview Package Class Use Tree Deprecated Index Help**

**PREV CLASS NEXT CLASS FRAMES NO FRAMES All Classes** SUMMARY: [NESTED](#page-0-0) | FIELD | [CONSTR](#page-3-0) | [METHOD](#page-2-0) DETAIL: FIELD | [CONSTR](#page-4-0) | METHOD

### **Overview Package Class Use Tree Deprecated Index Help**

**PREV CLASS NEXT CLASS FRAMES NO FRAMES All Classes** SUMMARY: [NESTED](#page-0-0) | FIELD | [CONSTR](#page-3-0) | [METHOD](#page-2-0) DETAIL: FIELD | [CONSTR](#page-4-0) | METHOD

#### *fundamnit.message Class MessageChat*

java.lang.Object L fundamnit.message.Message **fundamnit.message.MessageChat**

public class **MessageChat** extends Message

This class represents a chat message. It holds the author user id, (nick) name and timestamp. The class is thread safe

# **Nested Class Summary**

**Nested classes/interfaces inherited from class fundamnit.message.Message**

Message.TYPE

# **Constructor Summary**

**MessageChat**(int userID, java.lang.String userName, java.lang.String message)

 Constructor, This method initializes the object, the timestamp property will be filled in automatically based on the number of seconds passed since midnight 1970 UTC.

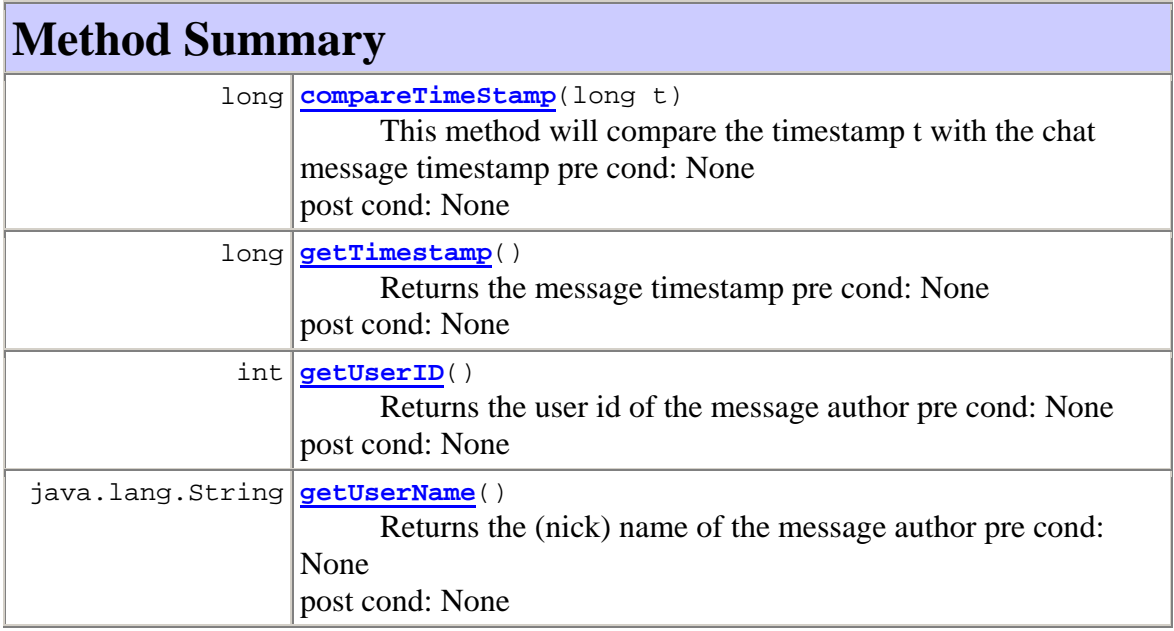

### **Methods inherited from class fundamnit.message.Message**

getMessage, getType

#### **Methods inherited from class java.lang.Object**

clone, equals, finalize, getClass, hashCode, notify, notifyAll, toString, wait, wait, wait

# **Constructor Detail**

# **MessageChat**

```
public MessageChat(int userID, 
                       java.lang.String userName, 
                       java.lang.String message) 
       Constructor, This method initializes the object, the timestamp property will be 
       filled in automatically based on the number of seconds passed since midnight 
       1970 UTC.
```
pre cond: None post cond: Object initialzed

#### **Parameters:**

userID - The user ID of the message author userName - The (nick) name of the message author message - The actual message

# **Method Detail**

# **getUserID**

public int **getUserID**() Returns the user id of the message author

> pre cond: None post cond: None

#### **Returns:**

User id (integer)

### **getUserName**

public java.lang.String **getUserName**() Returns the (nick) name of the message author

> pre cond: None post cond: None

#### **Returns:**

Name (String)

### **getTimestamp**

```
public long getTimestamp() 
      Returns the message timestamp
```
pre cond: None post cond: None

**Returns:** Timestamp

#### **compareTimeStamp**

```
public long compareTimeStamp(long t)
```
This method will compare the timestamp t with the chat message timestamp

pre cond: None post cond: None

#### **Parameters:**

t - The timestamp to compare the message **Returns:** 0, if  $t =$  message.timestamp -, if t < message.timestamp  $+$ , if t > message.timestamp

# **Overview Package Class Use Tree Deprecated Index Help**

**PREV CLASS NEXT CLASS FRAMES NO FRAMES All Classes** SUMMARY: [NESTED](#page-0-0) | FIELD | [CONSTR](#page-3-0) | [METHOD](#page-2-0)

#### **Overview Package Class Use Tree Deprecated Index Help**

**PREV CLASS NEXT CLASS FRAMES NO FRAMES All Classes** SUMMARY: [NESTED](#page-0-0) | FIELD | [CONSTR](#page-3-0) | [METHOD](#page-0-0)

### *fundamnit.message Class MessageError*

java.lang.Object L fundamnit.message.Message **fundamnit.message.MessageError**

public class **MessageError** extends Message

# **Nested Class Summary**

**Nested classes/interfaces inherited from class fundamnit.message.Message**

Message.TYPE

# **Constructor Summary**

**MessageError**(java.lang.String title, java.lang.String message)

# **Method Summary**

**Methods inherited from class fundamnit.message.Message**

getMessage, getType

**Methods inherited from class java.lang.Object** 

clone, equals, finalize, getClass, hashCode, notify, notifyAll, toString, wait, wait, wait

# **Constructor Detail**

#### **MessageError**

public **MessageError**(java.lang.String title, java.lang.String message)

### **Overview Package Class Use Tree Deprecated Index Help**

**PREV CLASS NEXT CLASS CLASS FRAMES NO FRAMES All Classes** SUMMARY: [NESTED](#page-0-0) | FIELD | [CONSTR](#page-3-0) | [METHOD](#page-0-0) DETAIL: FIELD | [CONSTR](#page-4-0) | METHOD

# **Overview Package Class Use Tree Deprecated Index Help**

**PREV CLASS NEXT CLASS FRAMES NO FRAMES All Classes** SUMMARY: [NESTED](#page-0-0) | FIELD | [CONSTR](#page-3-0) | [METHOD](#page-0-0)

### *fundamnit.message Class MessageGoToBattleArena*

java.lang.Object fundamnit.message.Message **fundamnit.message.MessageGoToBattleArena**

public class **MessageGoToBattleArena** extends Message

# **Nested Class Summary**

**Nested classes/interfaces inherited from class fundamnit.message.Message** Message.TYPE

# **Constructor Summary**

**MessageGoToBattleArena**()

# **Method Summary**

#### **Methods inherited from class fundamnit.message.Message**

getMessage, getType

#### **Methods inherited from class java.lang.Object**

clone, equals, finalize, getClass, hashCode, notify, notifyAll, toString, wait, wait, wait

# **Constructor Detail**

# **MessageGoToBattleArena**

public **MessageGoToBattleArena**()

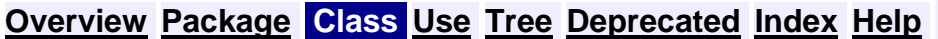

**PREV CLASS NEXT CLASS CLASS FRAMES NO FRAMES All Classes** SUMMARY: [NESTED](#page-0-0) | FIELD | [CONSTR](#page-3-0) | [METHOD](#page-0-0) DETAIL: FIELD | [CONSTR](#page-4-0) | METHOD

# **Overview Package Class Use Tree Deprecated Index Help**

**PREV CLASS NEXT CLASS FRAMES NO FRAMES All Classes** SUMMARY: [NESTED](#page-0-0) | FIELD | [CONSTR](#page-3-0) | [METHOD](#page-0-0)

### *fundamnit.message Class MessageOK*

java.lang.Object fundamnit.message.Message **fundamnit.message.MessageOK**

public class **MessageOK** extends Message

# **Nested Class Summary**

**Nested classes/interfaces inherited from class fundamnit.message.Message**

Message.TYPE

# **Constructor Summary**

**MessageOK**()

**MessageOK**(java.lang.String message)

# **Method Summary**

**Methods inherited from class fundamnit.message.Message**

getMessage, getType

**Methods inherited from class java.lang.Object** 

```
clone, equals, finalize, getClass, hashCode, notify, notifyAll, 
toString, wait, wait, wait
```
# **Constructor Detail**

#### **MessageOK**

public **MessageOK**()

# **MessageOK**

public **MessageOK**(java.lang.String message)

### **Overview Package Class Use Tree Deprecated Index Help**

**PREV CLASS NEXT CLASS FRAMES NO FRAMES All Classes** SUMMARY: [NESTED](#page-0-0) | FIELD | [CONSTR](#page-3-0) | [METHOD](#page-0-0)

#### **Overview Package Class Use Tree Deprecated Index Help**

 PREV CLASS NEXT CLASS **FRAMES NO FRAMES All Classes** SUMMARY: NESTED | FIELD | [CONSTR](#page-3-0) | [METHOD](#page-2-0) DETAIL: FIELD | [CONSTR](#page-4-0) | METHOD

*fundamnit.personalgallery Class PersonalGalleryManager* 

```
java.lang.Object 
  fundamnit.personalgallery.PersonalGalleryManager
```

```
public class PersonalGalleryManager
extends java.lang.Object
```
# **Constructor Summary**

**PersonalGalleryManager**()

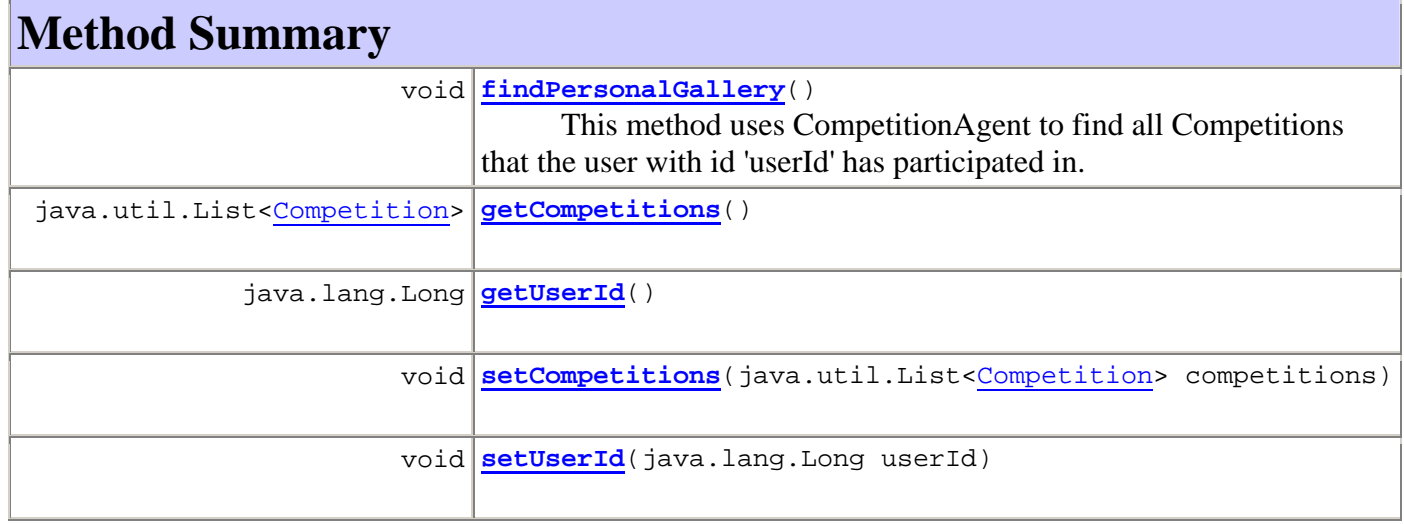

#### **Methods inherited from class java.lang.Object**

clone, equals, finalize, getClass, hashCode, notify, notifyAll, toString, wait, wait, wait

# **Constructor Detail**

# **PersonalGalleryManager**

public **PersonalGalleryManager**()

**Method Detail**

### **findPersonalGallery**

```
public void findPersonalGallery()
```
This method uses CompetitionAgent to find all Competitions that the user with id 'userId' has participated in. The result will be put in the field 'competitions' and it will be sorted by date.

### **getCompetitions**

public java.util.List<Competition> **getCompetitions**()

#### **setCompetitions**

public void **setCompetitions**(java.util.List<Competition> competitions)

#### **getUserId**

public java.lang.Long **getUserId**()

### **setUserId**

public void **setUserId**(java.lang.Long userId)

#### **Overview Package Class Use Tree Deprecated Index Help**

 PREV CLASS NEXT CLASS **FRAMES NO FRAMES All Classes** SUMMARY: NESTED | FIELD | [CONSTR](#page-3-0) | [METHOD](#page-2-0) DETAIL: FIELD | [CONSTR](#page-4-0) | METHOD

### **Overview Package Class Use Tree Deprecated Index Help**

 PREV CLASS NEXT CLASS **FRAMES NO FRAMES All Classes** SUMMARY: NESTED | FIELD | CONSTR | [METHOD](#page-2-0)

#### *fundamnit.playingarena Class PlayingArenaManager*

java.lang.Object **fundamnit.playingarena.PlayingArenaManager**

public class **PlayingArenaManager** extends java.lang.Object

This class acts as a controller for the playing arena. It will handle all challenges and chat messages and makes sure no user does something they're not allowed. The class is thread safe.

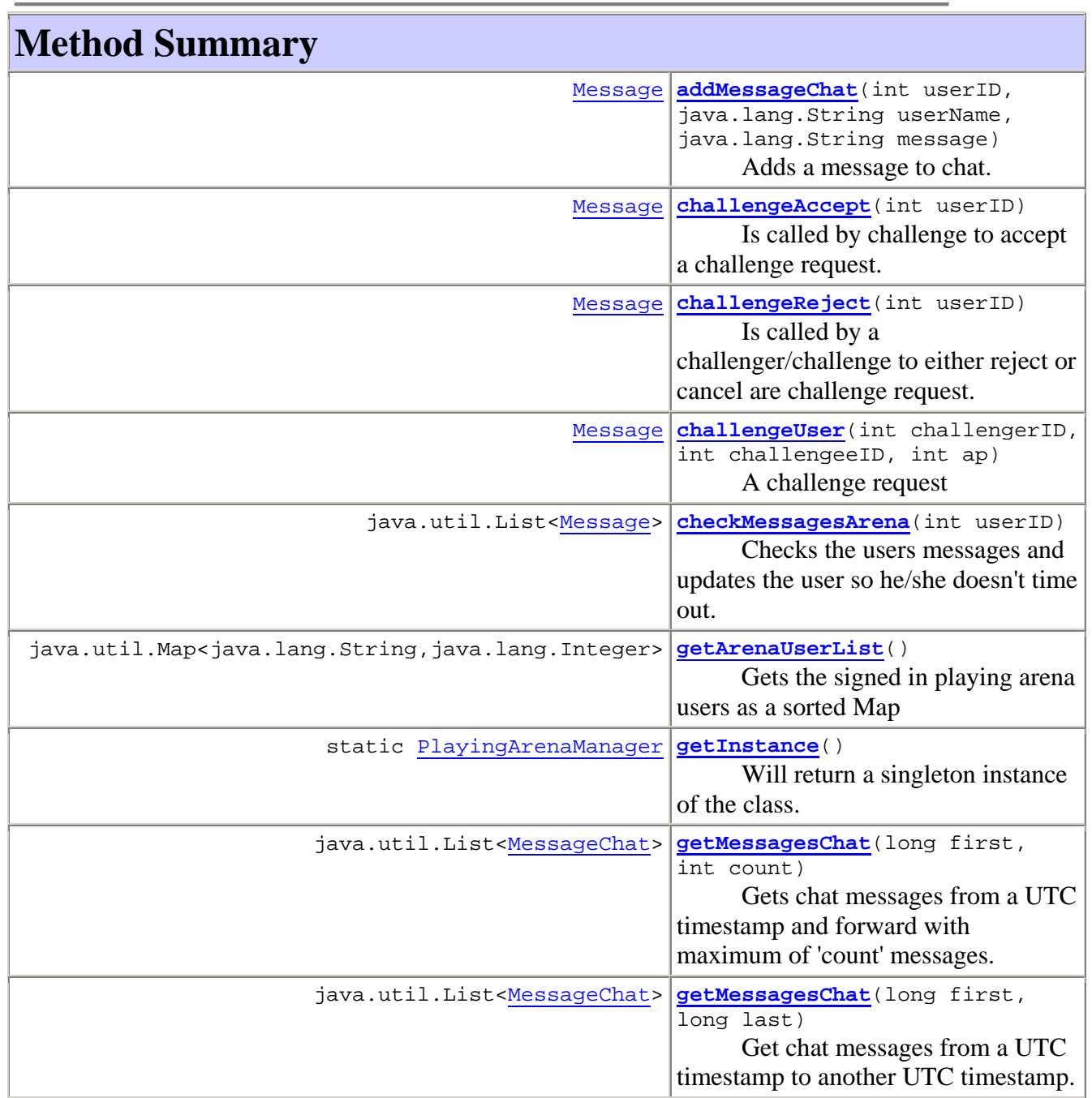

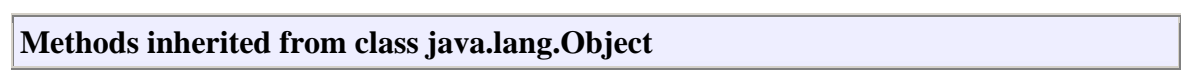

```
clone, equals, finalize, getClass, hashCode, notify, notifyAll, 
toString, wait, wait, wait
```
# **Method Detail**

#### **checkMessagesArena**

public java.util.List<Message> **checkMessagesArena**(int userID) Checks the users messages and updates the user so he/she doesn't time out. **Parameters:** userID - The id of the user **Returns:**

### **getArenaUserList**

```
public java.util.Map<java.lang.String,java.lang.Integer> 
getArenaUserList() 
       Gets the signed in playing arena users as a sorted Map 
       Returns:
       A sorted map with the arena users
```
### **challengeUser**

```
public Message challengeUser(int challengerID, 
                                  int challengeeID, 
                                  int ap) 
       A challenge request 
      Parameters:
       challengerID - The user id of the challenger 
       challengeeID - The user id of the challengee 
       ap - AP in percent 
      Returns:
      MessageOK or MessageError
```
### **challengeAccept**

```
public Message challengeAccept(int userID) 
       Is called by challenge to accept a challenge request. 
      Parameters:
      userID - The user id of the accepting user 
       Returns:
```
### **challengeReject**

```
public Message challengeReject(int userID) 
       Is called by a challenger/challenge to either reject or cancel are challenge request. 
      Parameters:
      userID - The user id 
       Returns:
       MessageOK or MessageError
```
#### **addMessageChat**

```
public Message addMessageChat(int userID, 
                                    java.lang.String userName, 
                                    java.lang.String message) 
       Adds a message to chat. The user needs to be signed in to the playing arena for 
       this. 
      Parameters:
      userID - The user id 
      userName - The user name 
      message - The actual text message 
       Returns:
       MessageOK or MessageError
```
### **getMessagesChat**

```
public java.util.List<MessageChat> getMessagesChat(long first, 
                                                           int count) 
      Gets chat messages from a UTC timestamp and forward with maximum of 'count' 
      messages. 
      Parameters:
      first - Timestamp of the first message 
      count - Maximum number of messages to fetch 
      Returns:
      A list of chat messages
```
### **getMessagesChat**

```
public java.util.List<MessageChat> getMessagesChat(long first, 
                                                          long last) 
      Get chat messages from a UTC timestamp to another UTC timestamp. 
      Parameters:
      first - UTC timestamp of the first message
```
last - UTC timestamp of the last message **Returns:**

#### **getInstance**

public static PlayingArenaManager **getInstance**() Will return a singleton instance of the class. Method is thread safe **Returns:** Instance of the class

### **Overview Package Class Use Tree Deprecated Index Help**

 PREV CLASS NEXT CLASS **FRAMES NO FRAMES All Classes** SUMMARY: NESTED | FIELD | CONSTR | [METHOD](#page-2-0) DETAIL: FIELD | CONSTR | METHOD

# **Overview Package Class Use Tree Deprecated Index Help**

**PREV CLASS** NEXT CLASS **FRAMES NO FRAMES All Classes** SUMMARY: NESTED | FIELD | [CONSTR](#page-3-0) | [METHOD](#page-0-0)

### *fundamnit.playingarena.challenge Class ChallengeRequest*

java.lang.Object **fundamnit.playingarena.challenge.ChallengeRequest**

public class **ChallengeRequest** extends java.lang.Object

# **Constructor Summary**

**ChallengeRequest**(int challengerID, int challengerAP, int challengeeID, int challengeeAP, int timelimit)

# **Method Summary**

#### **Methods inherited from class java.lang.Object**

clone, equals, finalize, getClass, hashCode, notify, notifyAll, toString, wait, wait, wait

# **Constructor Detail**

#### **ChallengeRequest**

public **ChallengeRequest**(int challengerID, int challengerAP, int challengeeID, int challengeeAP, int timelimit)

### **Overview Package Class Use Tree Deprecated Index Help**

**PREV CLASS** NEXT CLASS **FRAMES NO FRAMES All Classes** SUMMARY: NESTED | FIELD | [CONSTR](#page-3-0) | [METHOD](#page-0-0) DETAIL: FIELD | [CONSTR](#page-4-0) | METHOD

#### **Overview Package Class Use Tree Deprecated Index Help**

**PREV CLASS NEXT CLASS FRAMES NO FRAMES All Classes** SUMMARY: NESTED | FIELD | CONSTR | [METHOD](#page-0-0) DETAIL: FIELD | CONSTR | METHOD

#### *fundamnit.playingarena.challenge Class ArenaUser*

java.lang.Object **fundamnit.playingarena.challenge.ArenaUser**

public class **ArenaUser** extends java.lang.Object

The class represents an arena user. It contains the message list and a challenge request. This class is not thread safe.

# **Method Summary**

#### **Methods inherited from class java.lang.Object**

clone, equals, finalize, getClass, hashCode, notify, notifyAll, toString, wait, wait, wait

#### **Overview Package Class Use Tree Deprecated Index Help**

 PREV CLASS **NEXT CLASS FRAMES NO FRAMES All Classes** SUMMARY: NESTED | FIELD | CONSTR | [METHOD](#page-0-0)

### **Overview Package Class Use Tree Deprecated Index Help**

**PREV CLASS NEXT CLASS FRAMES NO FRAMES All Classes** SUMMARY: [NESTED](#page-0-0) | [FIELD](#page-0-0) | [CONSTR](#page-3-0) | [METHOD](#page-2-0) DETAIL: FIELD | [CONSTR](#page-4-0) | METHOD

#### *fundamnit.playingarena.challenge Class ChallengeManager*

java.lang.Object java.lang.Thread **fundamnit.playingarena.challenge.ChallengeManager All Implemented Interfaces:** java.lang.Runnable

public class **ChallengeManager** extends java.lang.Thread

This class handles all challenges and playing arena sign ups. All methods are thread safe. Timed out users are signed out.

# **Nested Class Summary**

#### **Nested classes/interfaces inherited from class java.lang.Thread**

java.lang.Thread.State, java.lang.Thread.UncaughtExceptionHandler

# **Field Summary**

#### **Fields inherited from class java.lang.Thread**

MAX\_PRIORITY, MIN\_PRIORITY, NORM\_PRIORITY

# **Constructor Summary**

**ChallengeManager**(long userTimeout) Constructor, initializes the ChallengerManager object

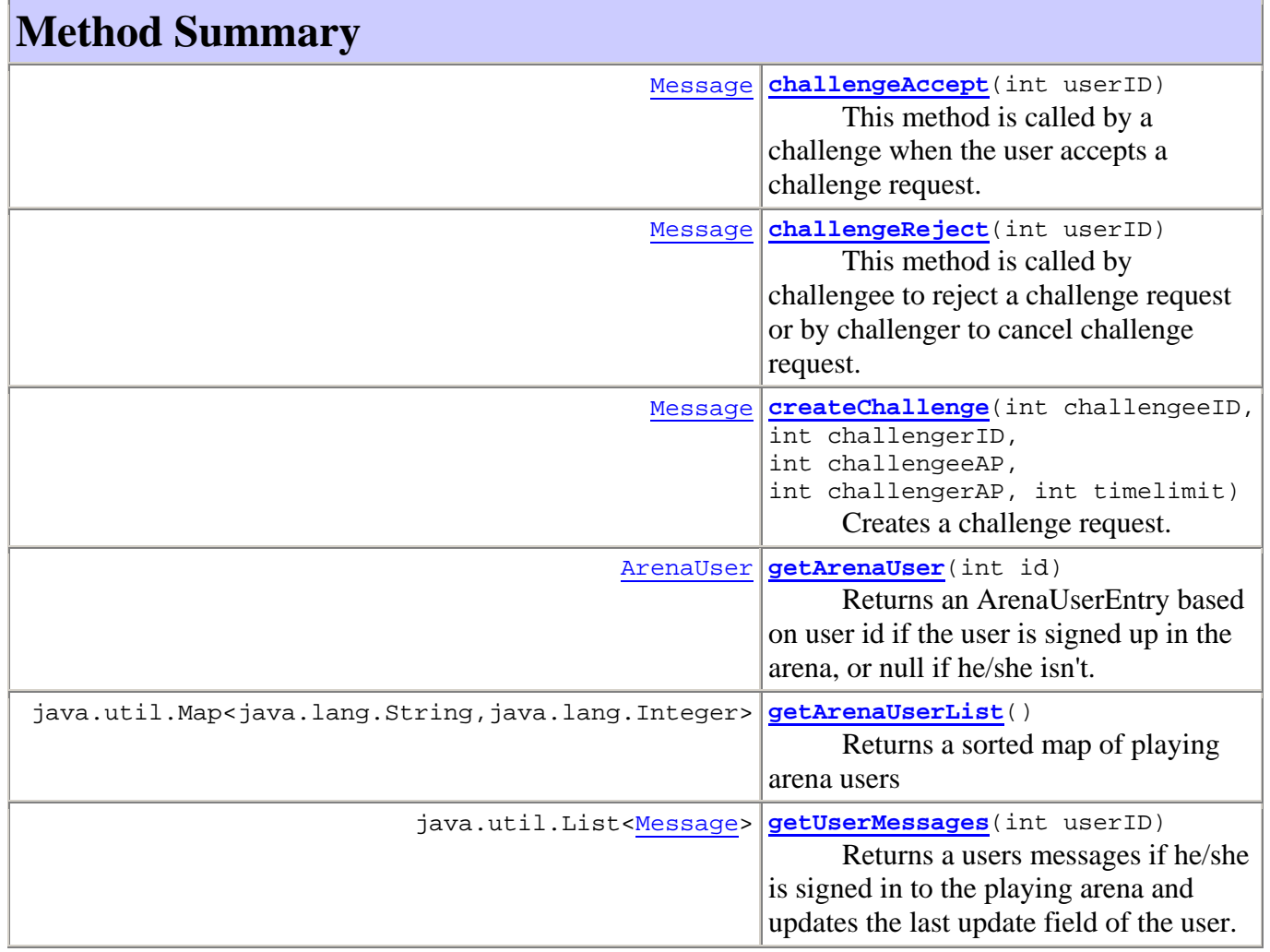

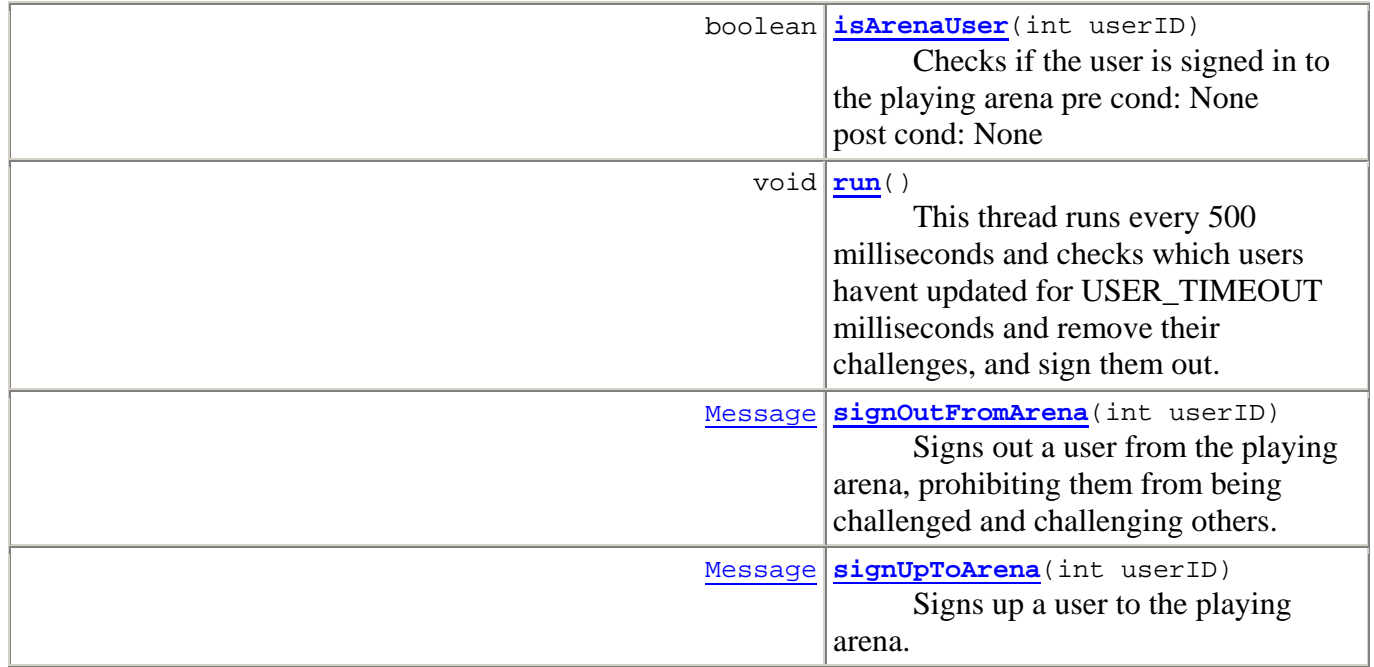

#### **Methods inherited from class java.lang.Thread**

activeCount, checkAccess, countStackFrames, currentThread, destroy, dumpStack, enumerate, getAllStackTraces, getContextClassLoader, getDefaultUncaughtExceptionHandler, getId, getName, getPriority, getStackTrace, getState, getThreadGroup, getUncaughtExceptionHandler, holdsLock, interrupt, interrupted, isAlive, isDaemon, isInterrupted, join, join, join, resume, setContextClassLoader, setDaemon, setDefaultUncaughtExceptionHandler, setName, setPriority, setUncaughtExceptionHandler, sleep, sleep, start, stop, stop, suspend, toString, yield

#### **Methods inherited from class java.lang.Object**

clone, equals, finalize, getClass, hashCode, notify, notifyAll, wait, wait, wait

# **Constructor Detail**

### **ChallengeManager**

public **ChallengeManager**(long userTimeout)
Constructor, initializes the ChallengerManager object

**Parameters:**

userTimeout - The number of milliseconds before a user should be considered timed out  $(>1000)$ 

# **Method Detail**

## **getUserMessages**

public java.util.List<Message> **getUserMessages**(int userID) Returns a users messages if he/she is signed in to the playing arena and updates the last update field of the user. If not null is returned. If there are no messages an empty list is returned. **Parameters:** userID - ID of user **Returns:** null, empty list or list with messages.

## **getArenaUserList**

public java.util.Map<java.lang.String,java.lang.Integer> **getArenaUserList**() Returns a sorted map of playing arena users **Returns:** Sorted map with

# **signUpToArena**

public Message **signUpToArena**(int userID)

Signs up a user to the playing arena. Enabling them to be challenged and challenge other users. This method is thread safe.

pre cond: The user isn't already signed up. post cond: User is signed up in the arena. User can be challenged.

### **Parameters:**

userID - The user (id) to sign up/add to the playing arena **Returns:** MessageOK on success or MessageError on failing.

## **signOutFromArena**

public Message **signOutFromArena**(int userID)

Signs out a user from the playing arena, prohibiting them from being challenged and challenging others. Any active challenges which hasn't been turned into an competition.

#### **Parameters:**

userID - **Returns:**

#### **createChallenge**

```
public Message createChallenge(int challengeeID, 
                                   int challengerID, 
                                   int challengeeAP, 
                                   int challengerAP, 
                                   int timelimit)
```
Creates a challenge request. But before that it makes sure that both users are signed in to the playing arena (not the site!) and that neither of them currently have active challenges. This method is thread safe.

pre cond: Both users are signed up in the playing arena. Neither have on going challenge request or competition.

post cond: Either no change, or the same challenge request have been added to both users and a MessageChallenge has been added to the challengees message list.

#### **Parameters:**

challengeeID - The id of the user beeing challenged challengerID - The id of the user who is challenging ap - The amount of ap timelimit - **Returns:** MessageOK on success or MessageError on failing.

### **challengeAccept**

#### public Message **challengeAccept**(int userID)

This method is called by a challenge when the user accepts a challenge request.

pre cond: The user has been challenged. The challenger is still signed in to the playing arena.

post cond: A competition is created through competion agent. The challenge is cleared for both users, a message is returned that the challengee should go to the battle arena. A message is left for the challenger to go to the battle arena.

#### **Parameters:**

userID - The id of the challengee

### **challengeReject**

#### public Message **challengeReject**(int userID)

This method is called by challengee to reject a challenge request or by challenger to cancel challenge request. The method is thread safe.

pre cond: The user has been challenged/has challenged someone. post cond: The challenge is removed from both users, a corresponding message is left for the other user if required.

**Parameters:** userID - The is of the user **Returns:** MessageOK or MessageError on failure

### **isArenaUser**

public boolean **isArenaUser**(int userID) Checks if the user is signed in to the playing arena

> pre cond: None post cond: None

### **Parameters:**

id - The id of the user to check **Returns:** true or false

### **getArenaUser**

#### public ArenaUser **getArenaUser**(int id)

Returns an ArenaUserEntry based on user id if the user is signed up in the arena, or null if he/she isn't. This method is thread safe and is meant to be used within the package only.

pre cond: The user list isn't being modified by another thread. post cond: None

**Parameters:** id - The ID of the user to return **Returns:**

#### **run**

public void **run**()

This thread runs every 500 milliseconds and checks which users havent updated for USER\_TIMEOUT milliseconds and remove their challenges, and sign them out.

pre cond: None post cond: None

**Specified by:** run in interface java.lang.Runnable **Overrides:** run in class java.lang.Thread

## **Overview Package Class Use Tree Deprecated Index Help**

**PREV CLASS NEXT CLASS FRAMES NO FRAMES All Classes** SUMMARY: [NESTED](#page-0-0) | [FIELD](#page-0-0) | [CONSTR](#page-3-0) | [METHOD](#page-2-0) DETAIL: FIELD | [CONSTR](#page-4-0) | METHOD

### **Overview Package Class Use Tree Deprecated Index Help**

**PREV CLASS** NEXT CLASS **FRAMES NO FRAMES All Classes** SUMMARY: NESTED | FIELD | [CONSTR](#page-3-0) | [METHOD](#page-2-0) DETAIL: FIELD | [CONSTR](#page-4-0) | METHOD

### *fundamnit.playingarena.chat Class ListHandler*

java.lang.Object **fundamnit.playingarena.chat.ListHandler**

public class **ListHandler** extends java.lang.Object

This class stores chat messages in a circular queue and provides messages to retrieve them based on timestamp. This class is not thread safe.

# **Constructor Summary**

**ListHandler**(int size)

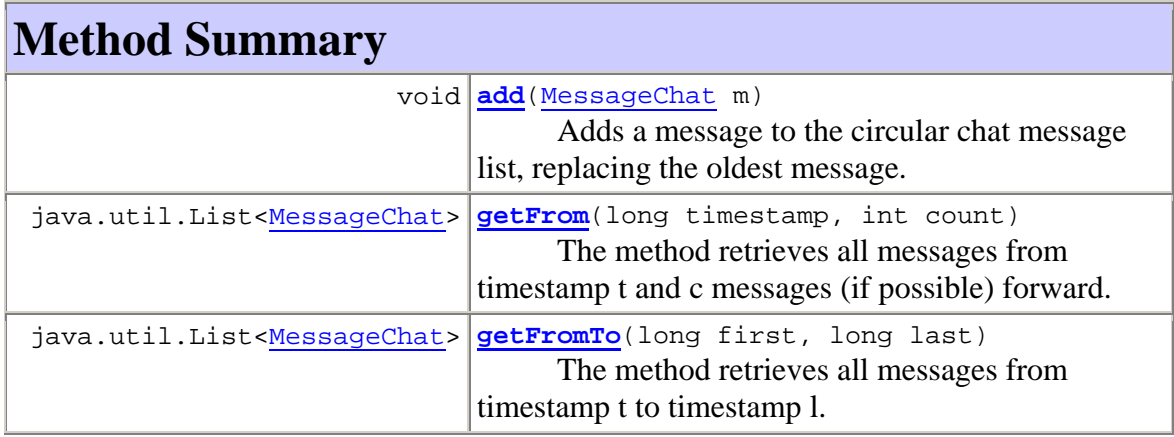

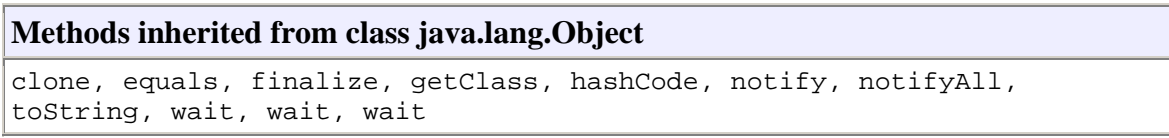

# **Constructor Detail**

## **ListHandler**

public **ListHandler**(int size) Initializes the list

> pre cond:  $0 <$  size  $< 1000$ post cond: Object initialized

### **Parameters:**

size - The maximum list size

# **Method Detail**

### **add**

public void **add**(MessageChat m)

Adds a message to the circular chat message list, replacing the oldest message.

pre cond: None post cond: First item of list is 'm', last item might have been replaced.

#### **Parameters:**

m - The message to add

#### **getFrom**

```
public java.util.List<MessageChat> getFrom(long timestamp,
```
int count)

The method retrieves all messages from timestamp t and c messages (if possible) forward.

pre cond:  $0 <$  count  $<$  list size post cond: None

#### **Parameters:**

timestamp - Timestamp of the first message count - The number of messages to retrieve **Returns:** A list of ChatMessage, if none were found that fullfilled the requirements, an empty list is returned.

### **getFromTo**

```
public java.util.List<MessageChat> getFromTo(long first, 
                                                    long last) 
      The method retrieves all messages from timestamp t to timestamp l.
```
pre cond: None post cond: None

#### **Parameters:**

first - Timestamp of the first message last - Timestamp of the last message **Returns:** A list of ChatMessage, if none were found that fullfilled the requirements, an empty list is returned.

#### **Overview Package Class Use Tree Deprecated Index Help**

**PREV CLASS** NEXT CLASS **FRAMES NO FRAMES All Classes** SUMMARY: NESTED | FIELD | [CONSTR](#page-3-0) | [METHOD](#page-2-0) DETAIL: FIELD | [CONSTR](#page-4-0) | METHOD

**Overview Package Class Use Tree Deprecated Index Help**

 PREV CLASS **NEXT CLASS FRAMES NO FRAMES All Classes** SUMMARY: NESTED | FIELD | [CONSTR](#page-3-0) | [METHOD](#page-2-0) | DETAIL: FIELD | [CONSTR](#page-4-0) | METHOD

### *fundamnit.playingarena.chat Class ChatManager*

java.lang.Object **fundamnit.playingarena.chat.ChatManager**

public class **ChatManager** extends java.lang.Object

This class is the main playing arena chat component. All chat messages go through this class. All methods are synchronized and are thread safe.

# **Constructor Summary**

**ChatManager**(int size) Initializes the chat manager.

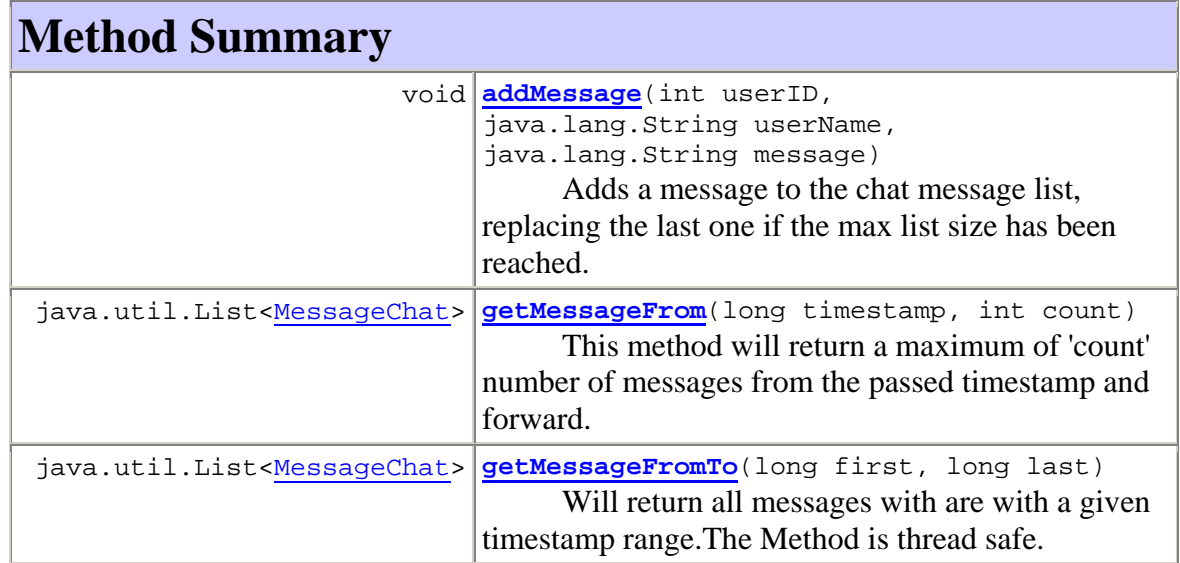

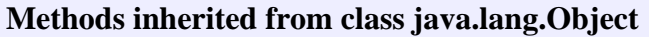

```
clone, equals, finalize, getClass, hashCode, notify, notifyAll, 
toString, wait, wait, wait
```
# **Constructor Detail**

### **ChatManager**

public **ChatManager**(int size) Initializes the chat manager.

> pre cond:  $0 <$  size  $< 1000$ post cond: Object initialized

**Parameters:** size - The maxmimum number of messages to hold

# **Method Detail**

### **addMessage**

public void **addMessage**(int userID,

 java.lang.String userName, java.lang.String message)

Adds a message to the chat message list, replacing the last one if the max list size has been reached. The method is thread safe.

pre cond: Valid userID and userName post cond: None

#### **Parameters:**

userID - User ID of message author userName - (nick) Name of the author message - The message text

### **getMessageFrom**

public java.util.List<MessageChat> **getMessageFrom**(long timestamp, int count) This method will return a maximum of 'count' number of messages from the passed timestamp and forward. The method is thread safe.

pre cond: None post cond: None

#### **Parameters:**

timestamp - The first messages timestamp will be either equal to this parameters or greater if an exact match isn't found.

count - Number of messages to retrieve from the first message. This is the maximum number of messages that will be returned. But the actual count might be less depending on how many are available from that point on. Count will be clipped to to the maximum list size.

#### **Returns:**

A list that contains from 0 to count ChatMessage objects.

### **getMessageFromTo**

```
public java.util.List<MessageChat> getMessageFromTo(long first,
```
long last)

Will return all messages with are with a given timestamp range.The Method is thread safe.

pre cond: Parameter 'first' > 'last' post cond: None

#### **Parameters:**

first - The first messages timestamp will be either equal to this parameters or greater if an exact match isn't found.

last - The last message timestamp, the actual last message returned will be either equal to or less then this.

#### **Returns:**

A list containing a minimum of zero to a maximum as large as the circular list size messages.

### **Overview Package Class Use Tree Deprecated Index Help**

 PREV CLASS **NEXT CLASS FRAMES NO FRAMES All Classes** SUMMARY: NESTED | FIELD | [CONSTR](#page-3-0) | [METHOD](#page-2-0) | DETAIL: FIELD | [CONSTR](#page-4-0) | METHOD

### **Overview Package Class Use Tree Deprecated Index Help**

**PREV CLASS** NEXT CLASS **FRAMES NO FRAMES All Classes** SUMMARY: NESTED | FIELD | [CONSTR](#page-3-0) | [METHOD](#page-2-0) DETAIL: FIELD | [CONSTR](#page-4-0) | METHOD

*fundamnit.profile Class ProfileManager* 

java.lang.Object

**fundamnit.profile.ProfileManager**

```
public class ProfileManager
extends java.lang.Object
```
# *Description*

Find the neccessary data needed in order to generate a user profile page. This data concerns a specific user's general information, guestbook and personal gallery.

# **Constructor Summary**

**ProfileManager**()

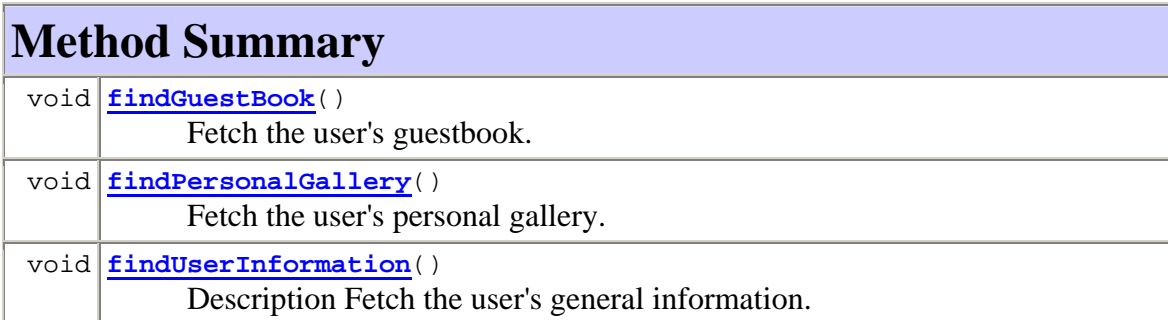

### **Methods inherited from class java.lang.Object**

```
clone, equals, finalize, getClass, hashCode, notify, notifyAll, 
toString, wait, wait, wait
```
# **Constructor Detail**

## **ProfileManager**

public **ProfileManager**()

# **Method Detail**

### **findUserInformation**

```
public void findUserInformation()
```
### **Description**

Fetch the user's general information. That is the user's

- username
- profile message
- avatar picture
- total AP
- reserved AP
- number of participated competitions

### **Pre**

None.

#### **Post**

None.

### **findPersonalGallery**

public void **findPersonalGallery**() Fetch the user's personal gallery. Uses PersonalGalleryManager

### **findGuestBook**

public void **findGuestBook**() Fetch the user's guestbook. Uses GuestBookManager

## **Overview Package Class Use Tree Deprecated Index Help**

**PREV CLASS** NEXT CLASS **FRAMES NO FRAMES All Classes** SUMMARY: NESTED | FIELD | [CONSTR](#page-3-0) | [METHOD](#page-2-0)

## **Overview Package Class Use Tree Deprecated Index Help**

 PREV CLASS **NEXT CLASS FRAMES NO FRAMES All Classes** SUMMARY: NESTED | FIELD | [CONSTR](#page-3-0) | [METHOD](#page-2-0)

### *fundamnit.profile Class GuestBookManager*

java.lang.Object **fundamnit.profile.GuestBookManager**

# **Constructor Summary**

**GuestBookManager**()

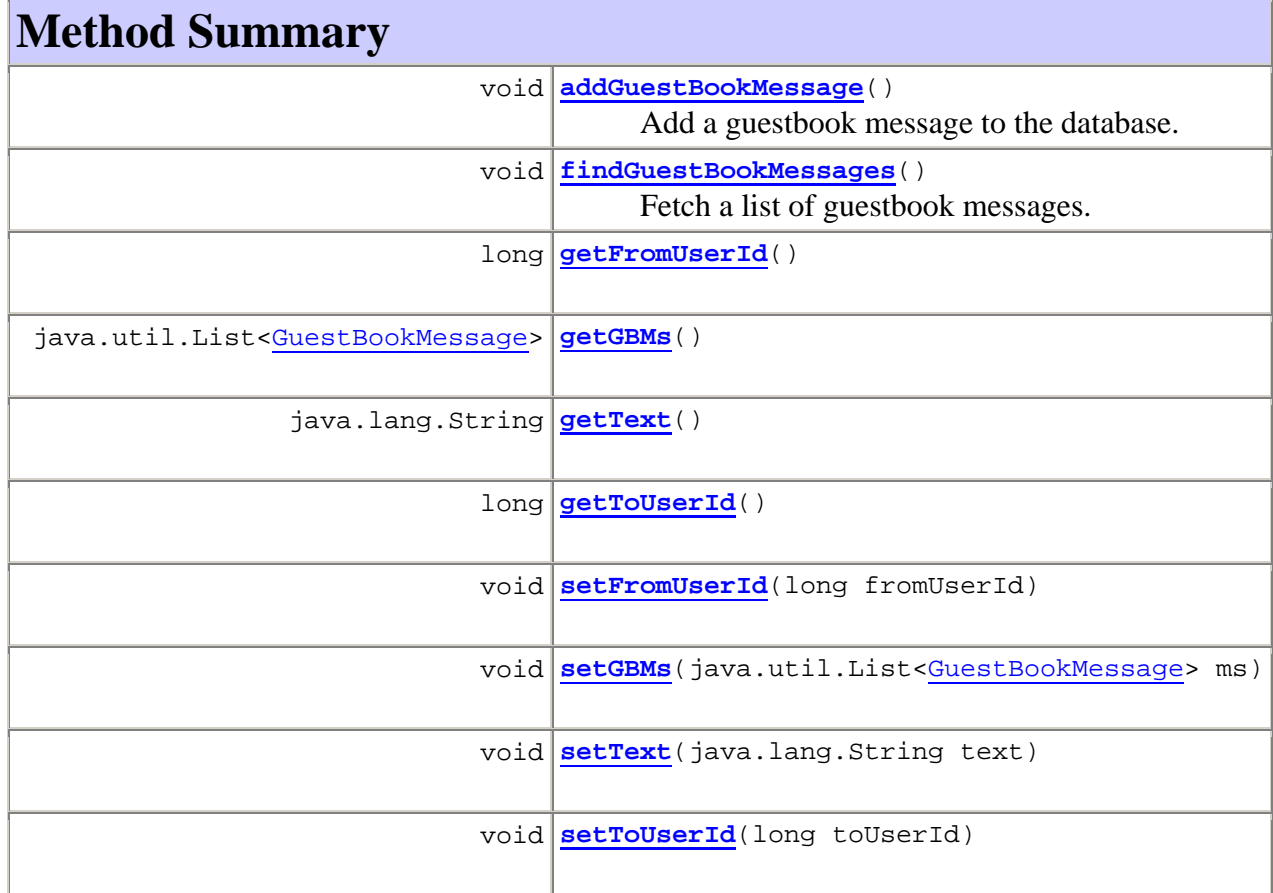

### **Methods inherited from class java.lang.Object**

clone, equals, finalize, getClass, hashCode, notify, notifyAll, toString, wait, wait, wait

# **Constructor Detail**

### **GuestBookManager**

public **GuestBookManager**()

**Method Detail**

# **addGuestBookMessage**

```
public void addGuestBookMessage() 
      Add a guestbook message to the database.
```
### **findGuestBookMessages**

```
public void findGuestBookMessages()
```
Fetch a list of guestbook messages. This list is ordered with respect to the date that the guestbook message was posted and with the last guestbook message first in the list.

# **getFromUserId**

public long **getFromUserId**()

## **setFromUserId**

public void **setFromUserId**(long fromUserId)

### **getGBMs**

public java.util.List<GuestBookMessage> **getGBMs**()

### **setGBMs**

public void **setGBMs**(java.util.List<GuestBookMessage> ms)

### **getText**

```
public java.lang.String getText()
```
## **setText**

public void **setText**(java.lang.String text)

## **getToUserId**

public long **getToUserId**()

### **setToUserId**

public void **setToUserId**(long toUserId)

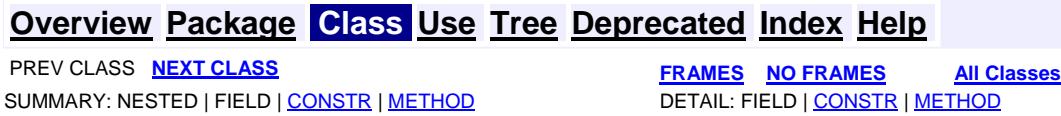

### **Overview Package Class Use Tree Deprecated Index Help**

**PREV CLASS NEXT CLASS FRAMES NO FRAMES All Classes** SUMMARY: NESTED | FIELD | [CONSTR](#page-3-0) | [METHOD](#page-2-0)

### *fundamnit.profile Class PersonalGalleryManager*

java.lang.Object **fundamnit.profile.PersonalGalleryManager**

public class **PersonalGalleryManager** extends java.lang.Object

# **Constructor Summary**

**PersonalGalleryManager**()

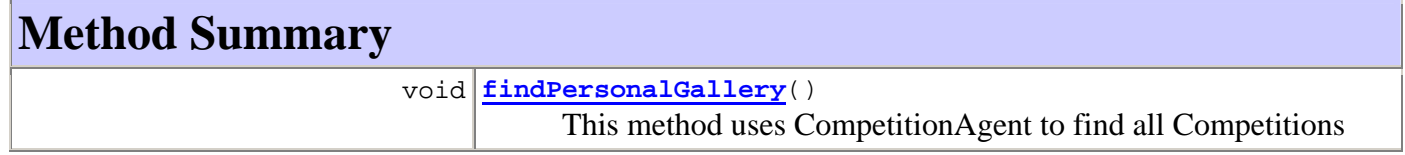

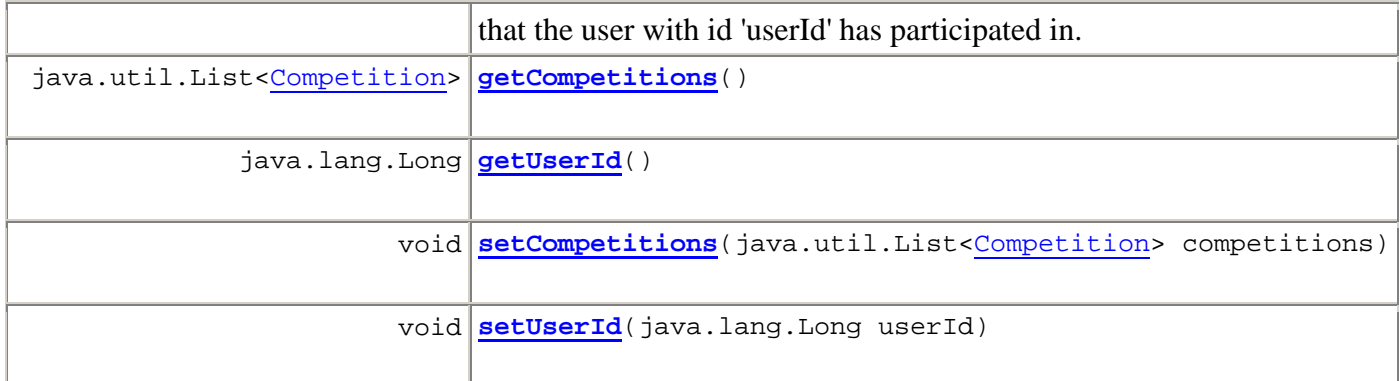

```
Methods inherited from class java.lang.Object 
clone, equals, finalize, getClass, hashCode, notify, notifyAll, 
toString, wait, wait, wait
```
# **Constructor Detail**

## **PersonalGalleryManager**

```
public PersonalGalleryManager()
```
# **Method Detail**

## **findPersonalGallery**

```
public void findPersonalGallery()
```
This method uses CompetitionAgent to find all Competitions that the user with id 'userId' has participated in. The result will be put in the field 'competitions' and it will be sorted by date.

## **getCompetitions**

public java.util.List<Competition> **getCompetitions**()

# **setCompetitions**

public void **setCompetitions**(java.util.List<Competition> competitions)

## **getUserId**

```
public java.lang.Long getUserId()
```
### **setUserId**

public void **setUserId**(java.lang.Long userId)

**Overview Package Class Use Tree Deprecated Index Help**

SUMMARY: NESTED | FIELD | [CONSTR](#page-3-0) | [METHOD](#page-2-0) DETAIL: FIELD | [CONSTR](#page-4-0) | METHOD

**PREV CLASS NEXT CLASS FRAMES NO FRAMES All Classes**

### **Overview Package Class Use Tree Deprecated Index Help**

 PREV CLASS NEXT CLASS **FRAMES NO FRAMES All Classes** SUMMARY: NESTED | FIELD | [CONSTR](#page-3-0) | [METHOD](#page-2-0)

### *fundamnit.register Class RegisterManager*

java.lang.Object **fundamnit.register.RegisterManager**

public class **RegisterManager** extends java.lang.Object

# *Description*

A register manager handles the registration process of new users to the system.

# **Constructor Summary**

**RegisterManager**()

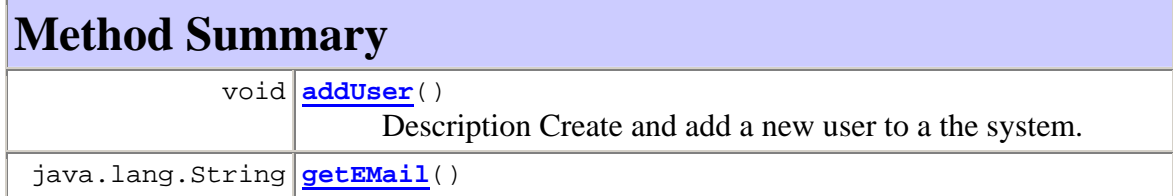

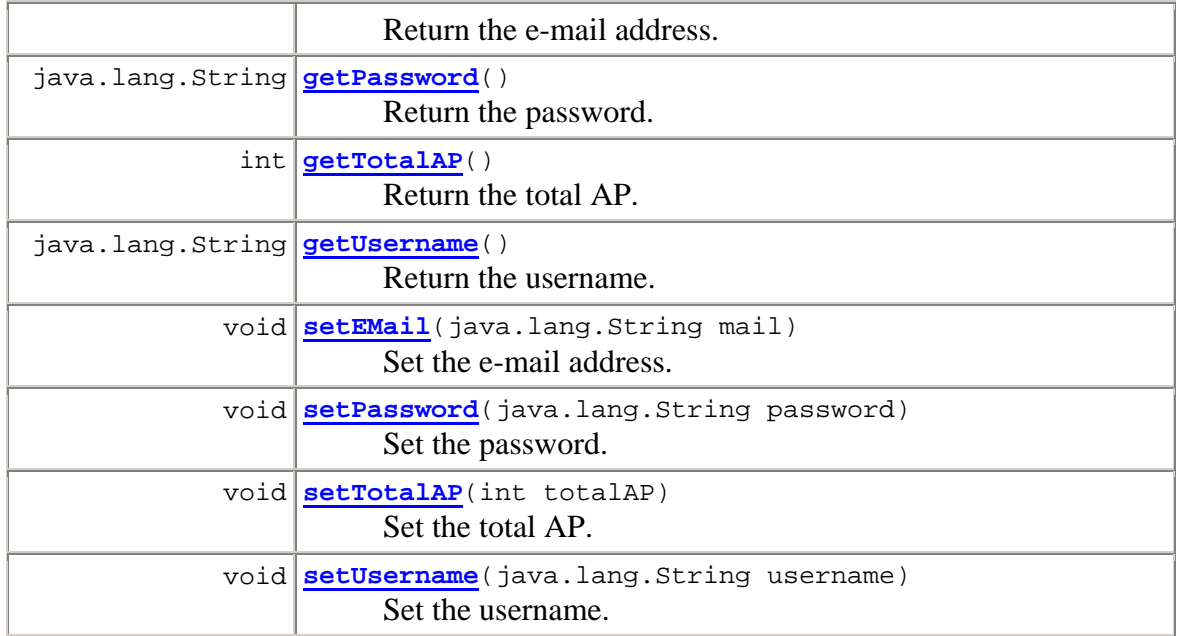

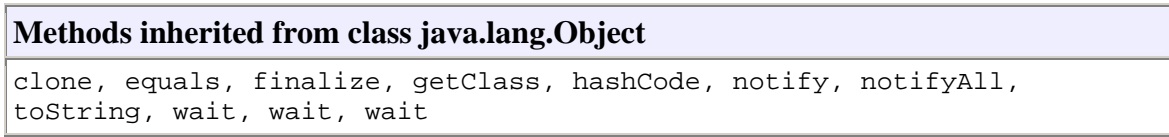

# **Constructor Detail**

### **RegisterManager**

public **RegisterManager**()

**Method Detail**

### **addUser**

public void **addUser**()

## **Description**

Create and add a new user to a the system. Uses the JavaBean convention to store and retrieve information about the user. A new user is created by instantiating a RegisterManager object and it's member fields

- eMail
- username
- password
- totalAP

and then calling this method.

### **Pre**

The member fields need to be filled.

### **Post**

If all member fields i filled by appropriate values (see  $\overline{Use}$  to see what is an appropriate value for each field). Then a new User is created.

### **getEMail**

public java.lang.String **getEMail**() Return the e-mail address. **Returns:** The e-mail address.

### **setEMail**

public void **setEMail**(java.lang.String mail) Set the e-mail address. **Parameters:** mail - The E-mail address.

## **getPassword**

public java.lang.String **getPassword**() Return the password. **Returns:** The password.

### **setPassword**

public void **setPassword**(java.lang.String password) Set the password. **Parameters:** password - The password.

## **getTotalAP**

public int **getTotalAP**() Return the total AP. **Returns:** The total AP.

### **setTotalAP**

public void **setTotalAP**(int totalAP) Set the total AP. **Parameters:** totalAP - The total AP.

#### **getUsername**

public java.lang.String **getUsername**() Return the username. **Returns:** The username.

#### **setUsername**

public void **setUsername**(java.lang.String username) Set the username. **Parameters:** username - The username.

## **Overview Package Class Use Tree Deprecated Index Help**

 PREV CLASS NEXT CLASS **FRAMES NO FRAMES All Classes** SUMMARY: NESTED | FIELD | [CONSTR](#page-3-0) | [METHOD](#page-2-0)

## **Overview Package Class Use Tree Deprecated Index Help**

 PREV CLASS NEXT CLASS **FRAMES NO FRAMES All Classes** SUMMARY: NESTED | FIELD | [CONSTR](#page-3-0) | [METHOD](#page-2-0) DETAIL: FIELD | [CONSTR](#page-4-0) | METHOD

*fundamnit.search Class SearchManager* 

java.lang.Object

**fundamnit.search.SearchManager**

```
public class SearchManager
extends java.lang.Object
```
# *Description*

A search manager handles search requests from the SearchJSP.

# **Constructor Summary**

**SearchManager**()

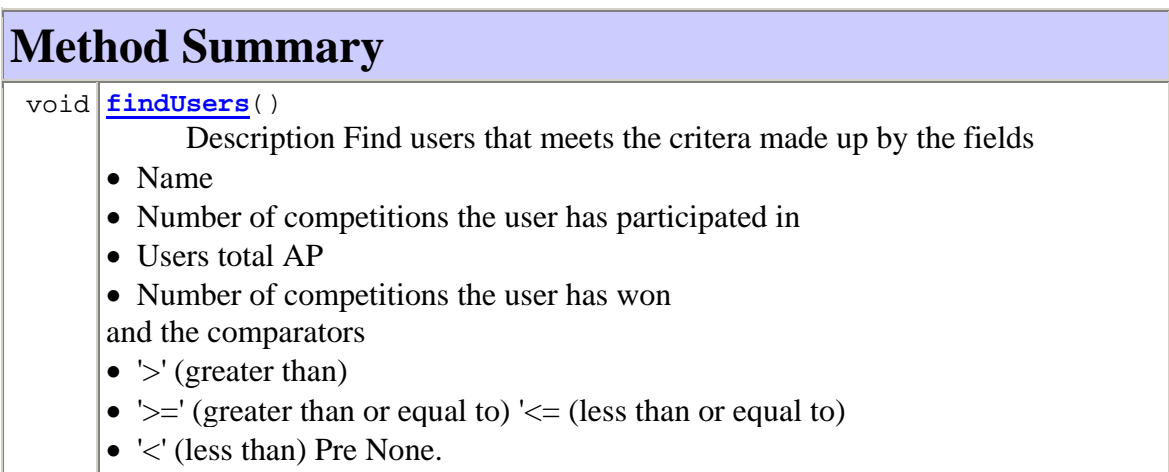

#### **Methods inherited from class java.lang.Object**

```
clone, equals, finalize, getClass, hashCode, notify, notifyAll, 
toString, wait, wait, wait
```
# **Constructor Detail**

## **SearchManager**

public **SearchManager**()

**Method Detail**

### **findUsers**

```
public void findUsers()
```
### **Description**

Find users that meets the critera made up by the fields

- Name
- Number of competitions the user has participated in
- Users total AP
- Number of competitions the user has won

and the comparators

- $\triangleright$ ' (greater than)
- $\searrow$  ' $\searrow$ ' (greater than or equal to)
- $\leq$  (less than or equal to)
- $\bullet \quad \langle \cdot \rangle$  (less than)

### **Pre**

None.

### **Post**

The list users is updated.

### **Overview Package Class Use Tree Deprecated Index Help**

 PREV CLASS NEXT CLASS **FRAMES NO FRAMES All Classes** SUMMARY: NESTED | FIELD | [CONSTR](#page-3-0) | [METHOD](#page-2-0) | DETAIL: FIELD | [CONSTR](#page-4-0) | METHOD

### **Overview Package Class Use Tree Deprecated Index Help**

 PREV CLASS NEXT CLASS **FRAMES NO FRAMES All Classes** SUMMARY: NESTED | FIELD | [CONSTR](#page-3-0) | [METHOD](#page-2-0) | DETAIL: FIELD | [CONSTR](#page-4-0) | METHOD

### *fundamnit.util Class CircularList<E>*

java.lang.Object **fundamnit.util.CircularList<E>**

public class **CircularList<E>** extends java.lang.Object

A circular list data structure. This class is not thread safe.

# **Constructor Summary**

**CircularList**(int size) The list constructor pre cond: None post cond: None

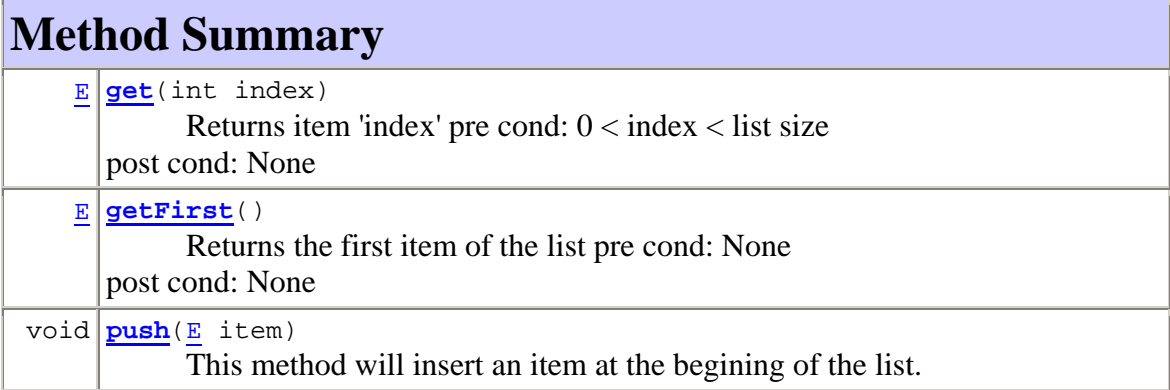

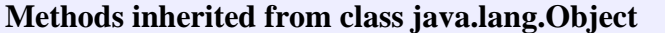

```
clone, equals, finalize, getClass, hashCode, notify, notifyAll,
toString, wait, wait, wait
```
# **Constructor Detail**

## **CircularList**

```
public CircularList(int size) 
      The list constructor
```
pre cond: None post cond: None

**Parameters:** size - The circular list size

# **Method Detail**

#### **push**

public void **push**(E item)

This method will insert an item at the begining of the list. If the list has reached the maximum size the last item will replaced and the last item will become the item before it.

pre cond: None post cond: First item of list is 'item', last item might have been replaced.

#### **Parameters:**

item - The item to push to the start of the list

### **getFirst**

```
public E getFirst()
```
Returns the first item of the list

pre cond: None post cond: None

#### **Returns:**

Returns first item of list, or null if empty

#### **get**

public E **get**(int index) Returns item 'index'

> pre cond: 0 < index < list size post cond: None

**Parameters:** index - Index of the item to return **Returns:** The 'index' item or null if out of boundry

### **Overview Package Class Use Tree Deprecated Index Help**

 PREV CLASS NEXT CLASS **FRAMES NO FRAMES All Classes** SUMMARY: NESTED | FIELD | [CONSTR](#page-3-0) | [METHOD](#page-2-0) | DETAIL: FIELD | [CONSTR](#page-4-0) | METHOD

# **Overview Package Class Use Tree Deprecated Index Help**

 PREV CLASS **NEXT CLASS FRAMES NO FRAMES All Classes** SUMMARY: NESTED | FIELD | [CONSTR](#page-3-0) | [METHOD](#page-2-0)

### *fundamnit.util Class APUtils*

java.lang.Object **fundamnit.util.APUtils**

public class **APUtils** extends java.lang.Object

This is a utility class, responsible for making all types of calculations with the Artistic Points.

# **Constructor Summary**

**APUtils**()

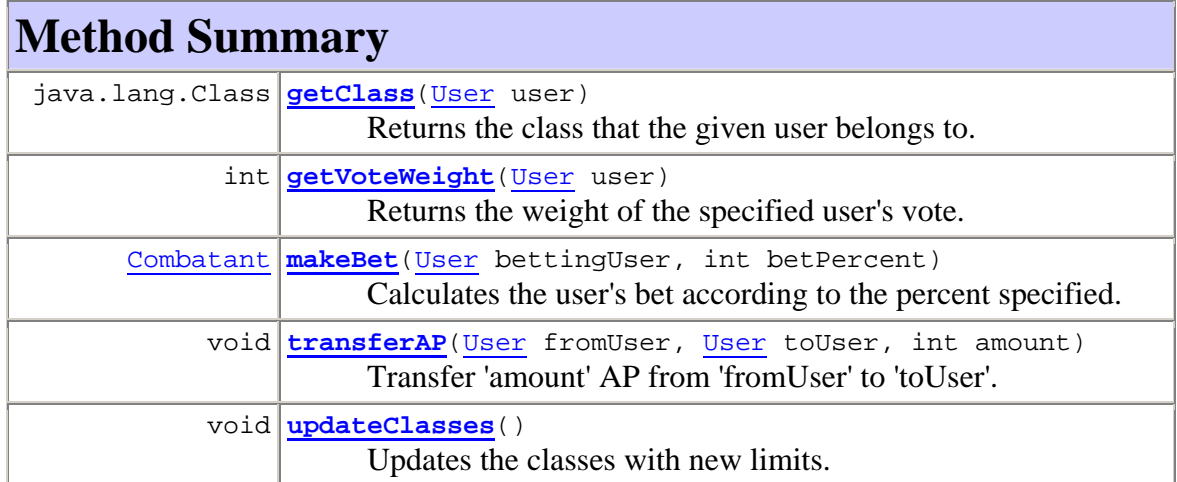

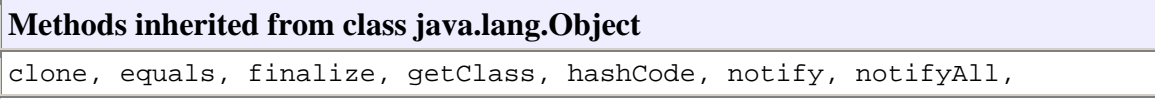

toString, wait, wait, wait

# **Constructor Detail**

### **APUtils**

public **APUtils**()

**Method Detail**

### **updateClasses**

```
public void updateClasses()
```
Updates the classes with new limits. The limits depends on the AP of the user with the most AP. When the classes are modified they are saved in the database.

### **getClass**

public java.lang.Class **getClass**(User user) Returns the class that the given user belongs to. **Parameters:** user - An User object **Returns:** The user's class.

### **getVoteWeight**

public int **getVoteWeight**(User user) Returns the weight of the specified user's vote. **Parameters:** user - **Returns:** The weight

### **makeBet**

```
public Combatant makeBet(User bettingUser, 
                            int betPercent)
```
Calculates the user's bet according to the percent specified. Returns the same user with it's reserved AP increased or null if the user doesn't have enough free AP. **Parameters:**

bettingUser - The user that makes the bet betPercent - The percent of total AP. **Returns:** The modified user.

## **transferAP**

public void **transferAP**(User fromUser, User toUser, int amount) Transfer 'amount' AP from 'fromUser' to 'toUser'. That is decreasing the

fromUser's total AP by amount and increasing toUser's total AP by amount. Both user's reserved AP will be decreased by amount. The method assumes that the transfer is possible i.e. that the fromUser's total AP is less or equal to amount. **Parameters:**

fromUser toUser amount - The amount that shall be transfered

#### **Overview Package Class Use Tree Deprecated Index Help**

 PREV CLASS **NEXT CLASS FRAMES NO FRAMES All Classes** SUMMARY: NESTED | FIELD | [CONSTR](#page-3-0) | [METHOD](#page-2-0) DETAIL: FIELD | [CONSTR](#page-4-0) | METHOD

### **Overview Package Class Use Tree Deprecated Index Help**

**PREV CLASS NEXT CLASS FRAMES NO FRAMES All Classes** SUMMARY: NESTED | FIELD | [CONSTR](#page-3-0) | [METHOD](#page-2-0)

### *fundamnit.util Class AuthorityManager*

java.lang.Object **fundamnit.util.AuthorityManager**

public class **AuthorityManager** extends java.lang.Object

# *Description*

The authority manager handles authentication of users to the system by demanding that a user is logged in in order to use the system. This is validated every time a user tries to contact the system.

# **Constructor Summary**

**AuthorityManager**()

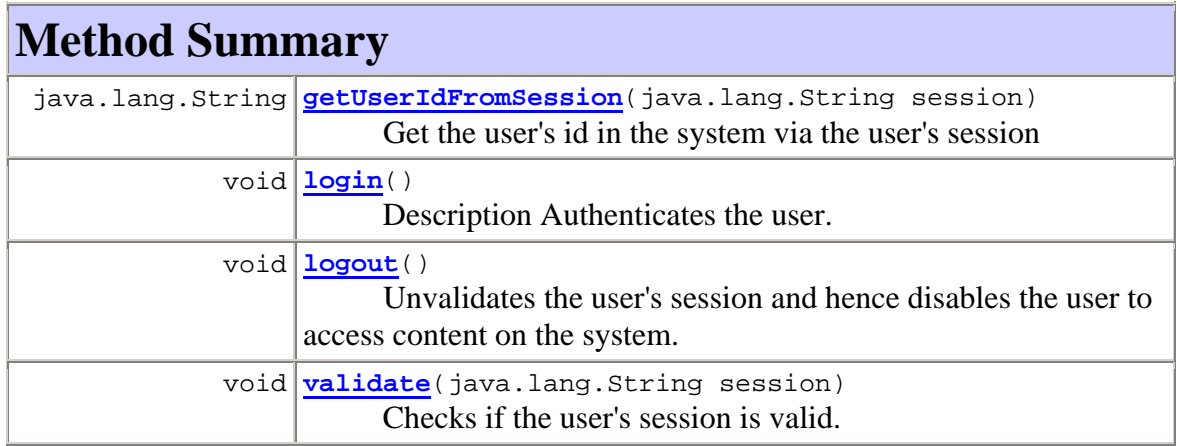

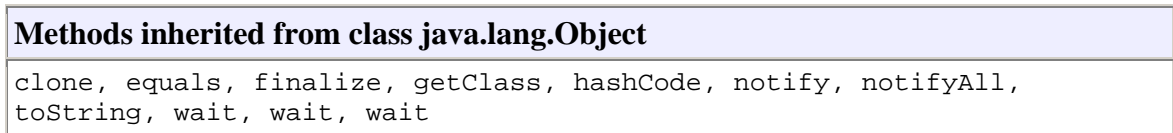

# **Constructor Detail**

## **AuthorityManager**

public **AuthorityManager**()

**Method Detail**

## **login**

public void **login**()

### **Description**

Authenticates the user. This is done by prompting the user for his/her username and password which are checked against the corresponding fields in the user's

database representation User If the authentication is successful the user's session becomes valid to access contents on the system.

### **Pre**

None.

### **Post**

If the authentication is successful, the user will have access to the system. If not, the user does not have access to the system.

#### **logout**

public void **logout**()

Unvalidates the user's session and hence disables the user to access content on the system.

### **validate**

public void **validate**(java.lang.String session) Checks if the user's session is valid.

#### **Parameters:**

session - The session variable

### **getUserIdFromSession**

public java.lang.String **getUserIdFromSession**(java.lang.String session) Get the user's id in the system via the user's session **Parameters:** session - The session variable **Returns:** The user's id.

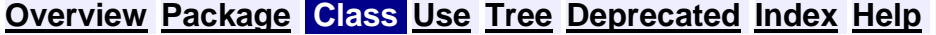

**PREV CLASS NEXT CLASS FRAMES NO FRAMES All Classes** SUMMARY: NESTED | FIELD | [CONSTR](#page-3-0) | [METHOD](#page-2-0) DETAIL: FIELD | [CONSTR](#page-4-0) | METHOD

# *5.6 Package diagram*

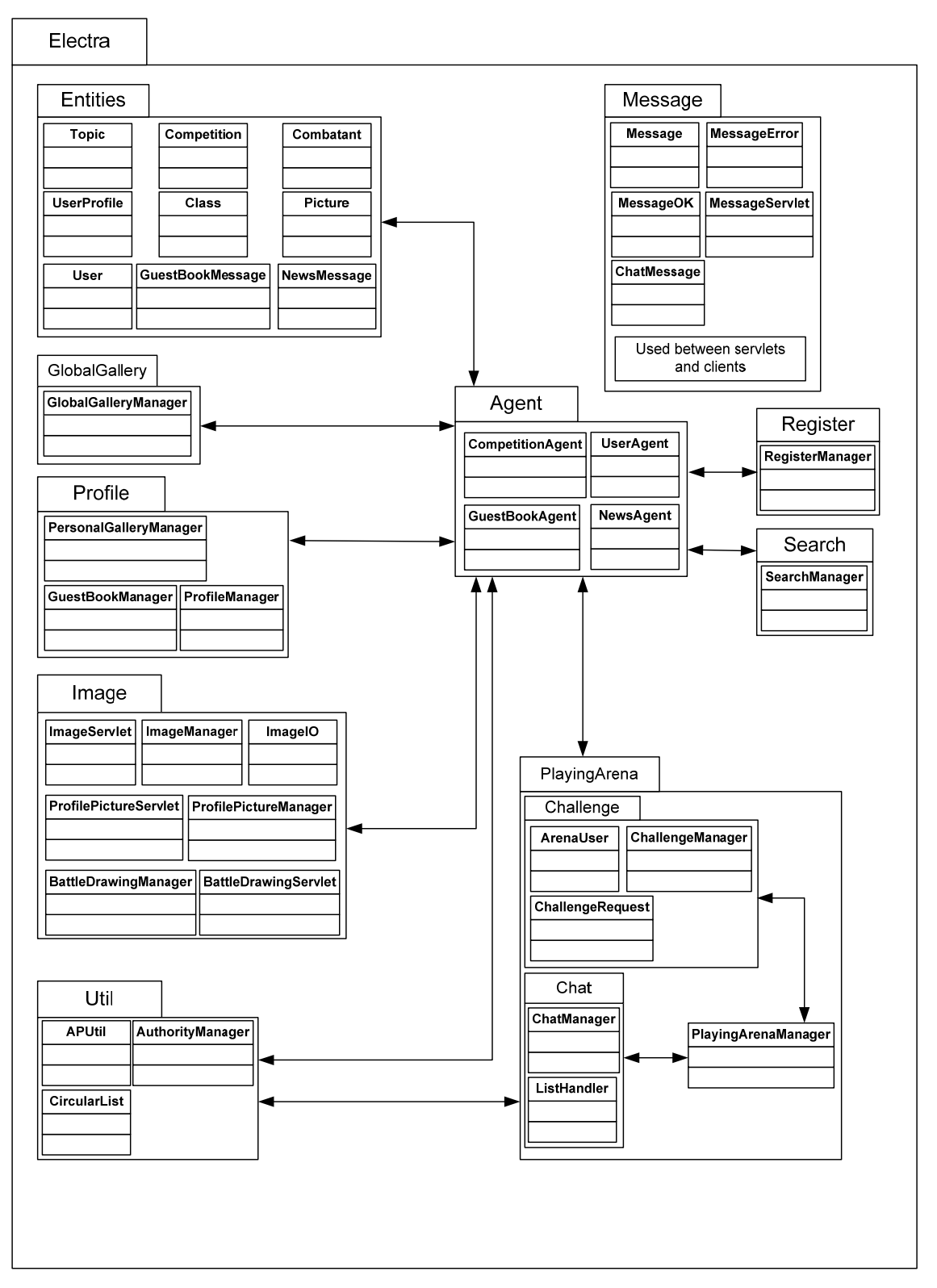